# **MEMORIA PROYECTO:**

# **Por una blanca vereda**

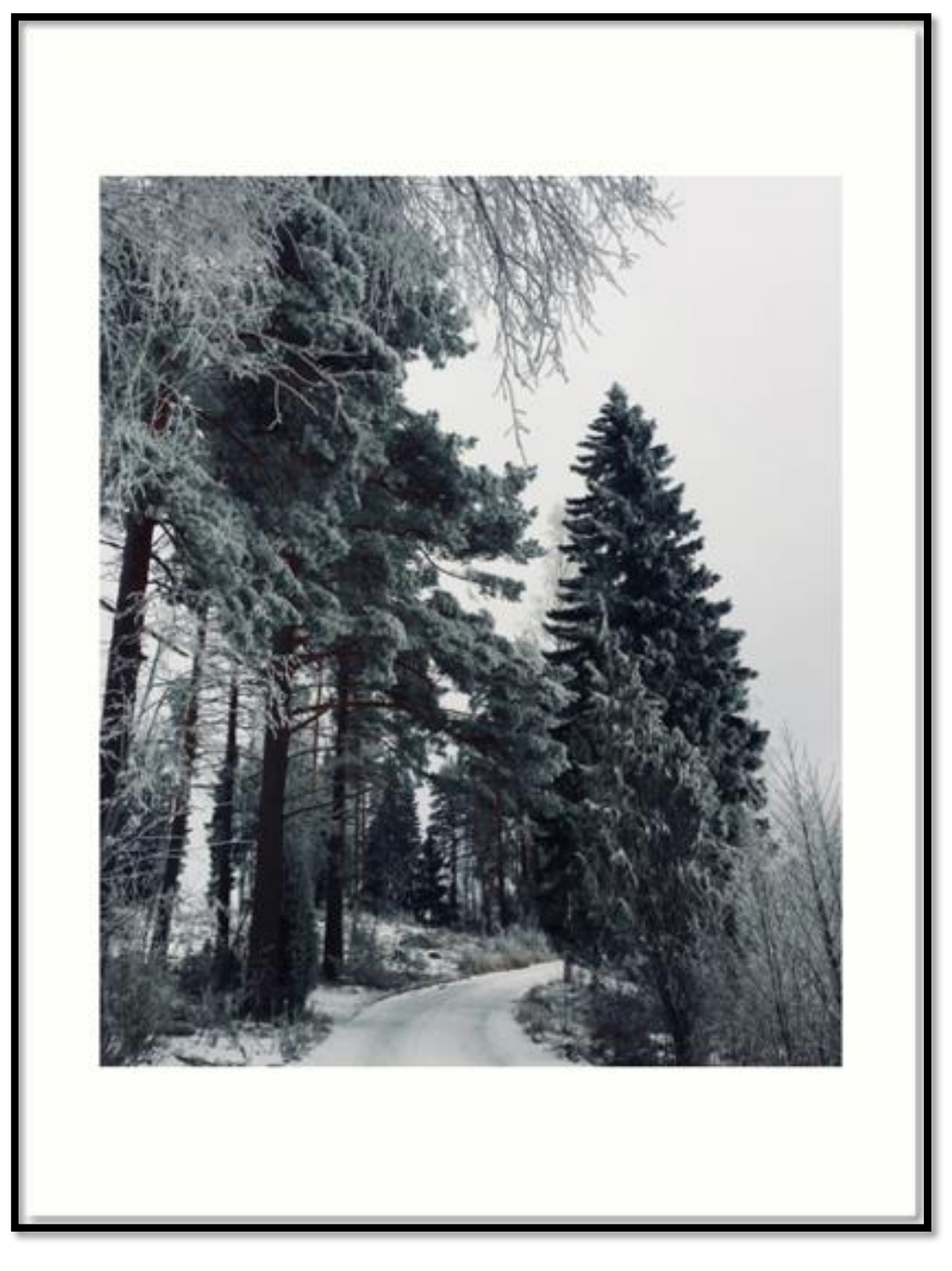

# *Tercer trimestre*

Minerva Isidro Peña

4ºC

# **ÍNDICE**

### **PRIMER TRIMESTRE**

- 1. Presentación y explicación del proyecto
- 2. Presentación de los alumnos
- 3. Creación de un avatar
- 4. Aportaciones de los alumnos a eTwinning
- 5. Código deontológico
- 6. Preguntas sobre el periodismo
- 7. Currículum vítae
- 8. El título del proyecto
- 9. Antonio Machado está por todas partes
- 10. Carta de motivación
- 11. Solicitud del puesto en el periódico
- 12. Los alumnos se expresan
- 13. Votación del logo

### **SEGUNDO TRIMESTRE**

- **14.** Noticia
- 15. Entrevista Antonio Machado
- 16. Tarjetas de bonhomía y amistad
- 17. Contestación video poema
- 18. Retrato
- 19. Documental vida Machado
- 20. Descripción de la casa de Antonio Machado en Rocafort
- 21. La tierra de Alvargonzález
- 22. Actividades de San Valentín
- 23. Selección video poemas
- 24. Valoración del trimestre

### **TERCER TRIMESTRE**

- 25. Selección imágenes video poema
- 26. Realización video poema
- 27. Exposición del proyecto a Morena
- 28. Recibimos cartas de otros centros
- 29. Valoración de las actividades del 2º trimestre
- 30. Memoria video poema
- 31. Confección de la ficha del trabajo sobre la guerra
- 32. Respuestas a novedades de twinspace
- 33. Trabajo sobre la Guerra Civil y la posguerra

Hoy en clase Alicia nos ha contado que vamos a participar, como otros años, en un proyecto europeo eTwinning. En este caso se trata de un proyecto llamado ``Por una blanca vereda´´. El título del proyecto es un verso de un famoso poema de Antonio machado (Soñé que me llevabas).

Este proyecto tiene como objetivo que aprendamos literatura de principios del siglo XX basándonos en la figura de Antonio Machado.

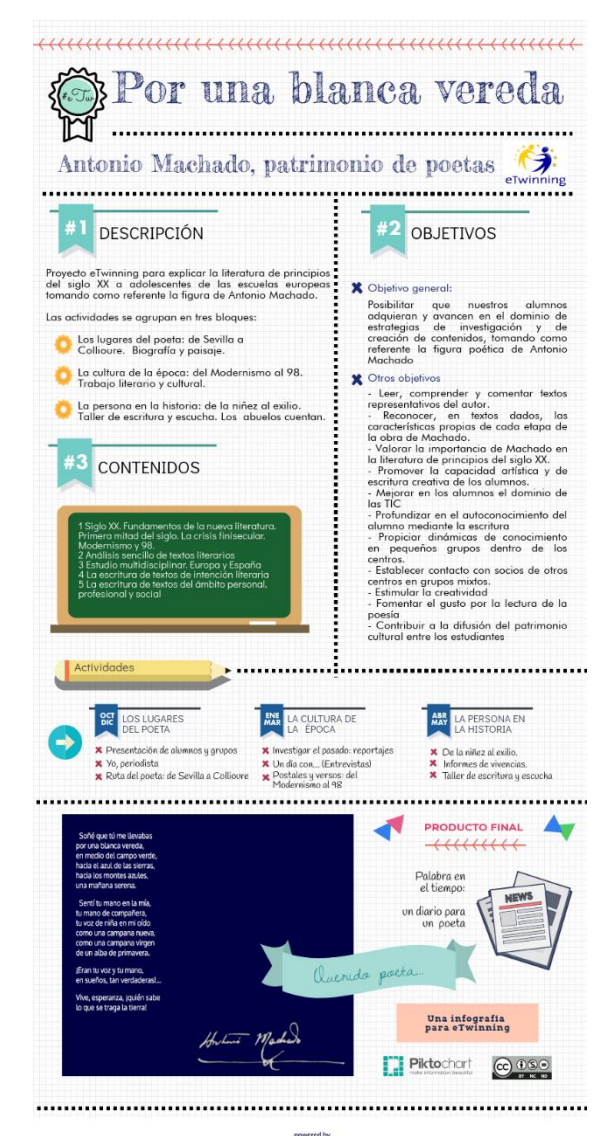

P PIKTOCHART

### Presentación de los alumnos (13-09-2018)

Hoy en el foro de nuestra clase nos hemos presentado al resto de compañeros del proyecto.

Hemos respondido a los siguientes puntos:

- 1.-Breve descripción física y de personalidad.
- 2.-Tus gustos.
- 3.-País que te gustaría viajar y por qué.
- 4.-Tu opinión sobre la importancia de la cultura para el ser humano.
- 5.- Una cosa que te gustaría salvar para siempre de todas las catástrofes que pudieran ocurrir.
- 6.-Un sueño que te gustaría conseguir.

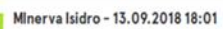

- Mnerva Isidro 13.09.2018 18:01<br>1.- Mi nombre es Minerva y tengo 15 años. Tengo el pelo rizado y largo, los ojos marrones con reflejos verdes y la nariz chata. Me defino como una persona alegre<br>a la que le encanta rerie p
	- 2.- Me encanta practicar deporte, sobre todo deportes de equipo. También me encanta leer y escucahr música, me paso el dia escuchando música.
	- 3.- No podria elegir un país en concreto porque me encantaría recorrer todo el mundo conociendo distintas culturas, personas, lugares...
	- 4.- Creo que la cultura se debe considerar como un derecho al que todos podamos acceder.
	- 5.- Salvaria a mi familia y amigos y a todos mis recuerdos y fotos.
	- 5.- Me gustaria viajar por todo el mundo y ayudar a gente que lo necesita.
	- Responder Cita Borra

B

### Creación de un avatar (20-09-2018)

Hoy hemos creado un avatar para que los demás compañeros se hagan una idea aproximada de cómo somos.

Lo hemos realizado en la siguiente págin[a http://crearunavatar.com/](http://crearunavatar.com/)

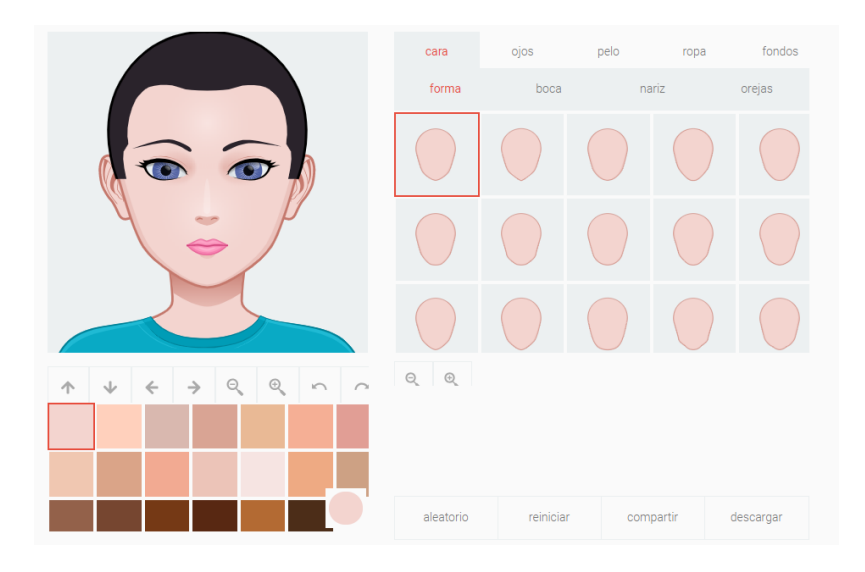

Después lo hemos descargado y lo hemos subido a nuestro perfil y a la carpeta de materiales de nuestra clase.

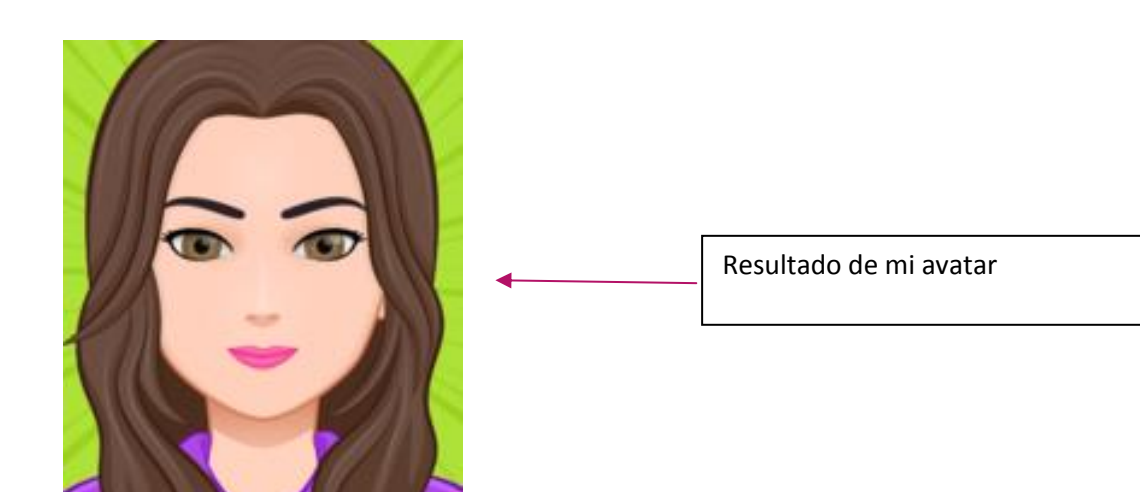

Hemos completado el siguiente formulario para que los profesores tengan una idea del tipo de trabajo que nos gusta realizar a los alumnos y tenerlo en cuenta al hacer las actividades.

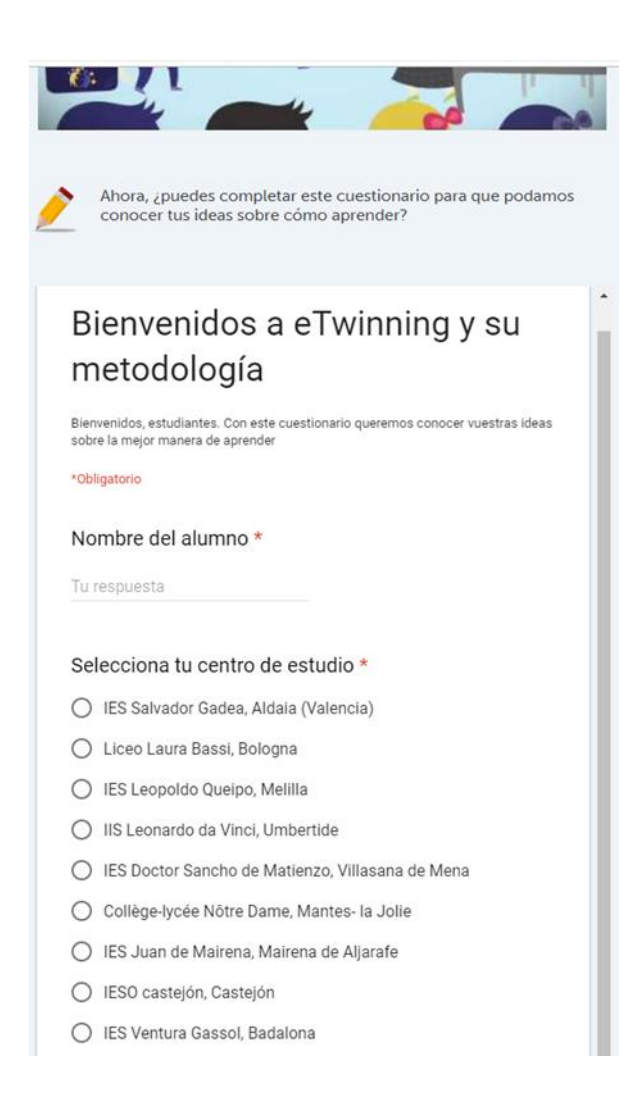

# Código deontológico (27-09-2018)

Hoy la profesora nos ha repartido una ficha con 10 apartados de conductas que tienen que seguir los periodistas. De ahí cada uno hemos escogido la que nos ha parecido más importante y la hemos escrito en un panel.

Después hemos votado de las propuestas de los demás alumnos la que más nos ha gustado y de ahí las más votadas formarán un decálogo.

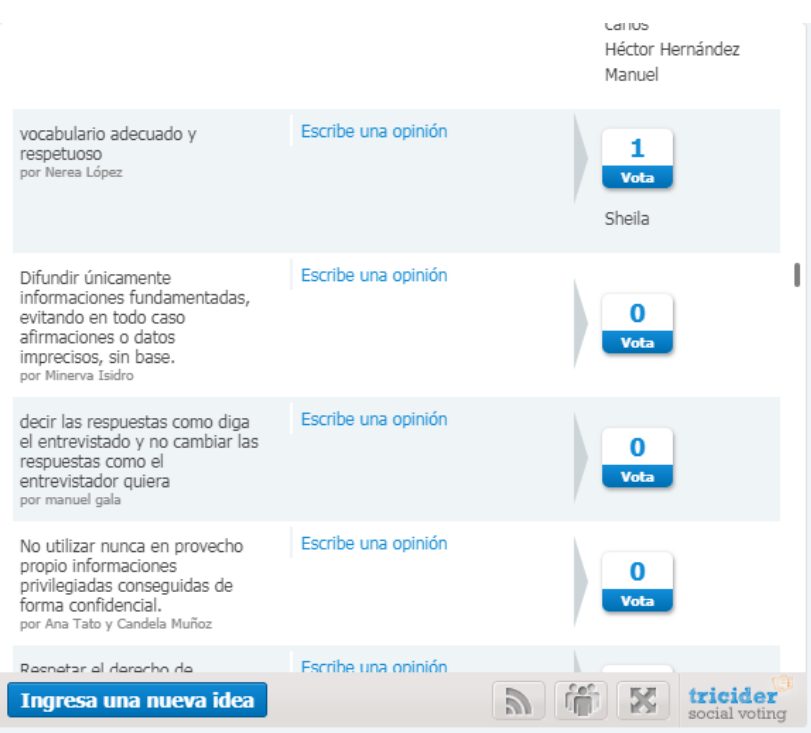

# Preguntas sobre el periodismo (27-09-2018)

A partir de una ficha que nos dio la profesora con varias preguntas teníamos que escoger una, pensar la respuesta y en el foro de la pregunta correspondiente escribir la respuesta.

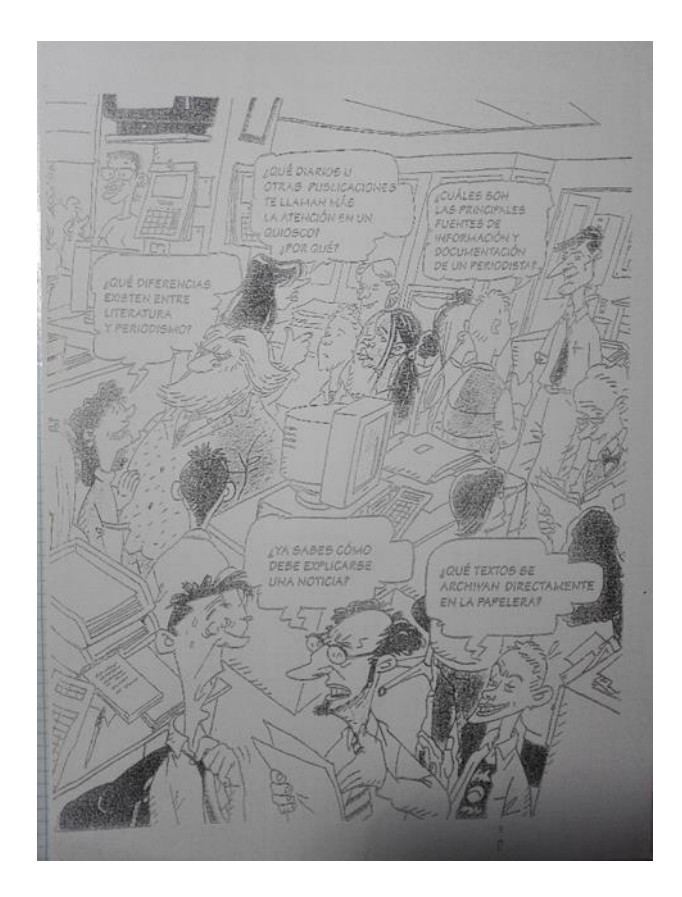

### Minerva Isidro - 27.09.2018 10:43

to estructura de la noticia va encabezada por un ante título (no siempre), un títular, un subtítulo (no siempre) , la entradilla y finalmente el cuerpo de la noticia. El cuerpo de la noticia tiene forma de pirámide invertida, es decir, la información va de lo más importante a lo menos importante. Y responde a las preguntas: ¿qué?, ¿quién?, ¿dónde?, ¿cuándo?, ¿cómo? y ¿por qué? Responder - Cita - Borrar

### Creación de un currículum vítae (04-10-2018)

Hoy hemos realizado un currículum en la siguiente página:

<https://europass.cedefop.europa.eu/es/documents/curriculum-vitae>

Lo hemos hecho con objetivo de enviarlo a la profesora para que nos admitan en el equipo de periodistas y también poder usarlo en un futuro.

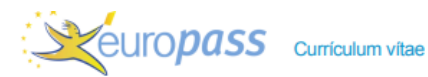

**INFORMACIÓN PERSONAL Isidro Peña Minerva** 

C/ Ramón y Cajal, 46960 Aldaia (España) 自 622137492 minerisidro@gmail.com **EDUCACIÓN Y FORMACIÓN** 2006-2014 Educación primaria CEIP Juan Antonio Martinez Torres, Aldaia (España)

2014-presente Cursando la ESO (4°ESO)

IES Salvador Gadea, Aldaia (España)

**COMPETENCIAS** PERSONALES

Lengua materna español, catalán/valenciano

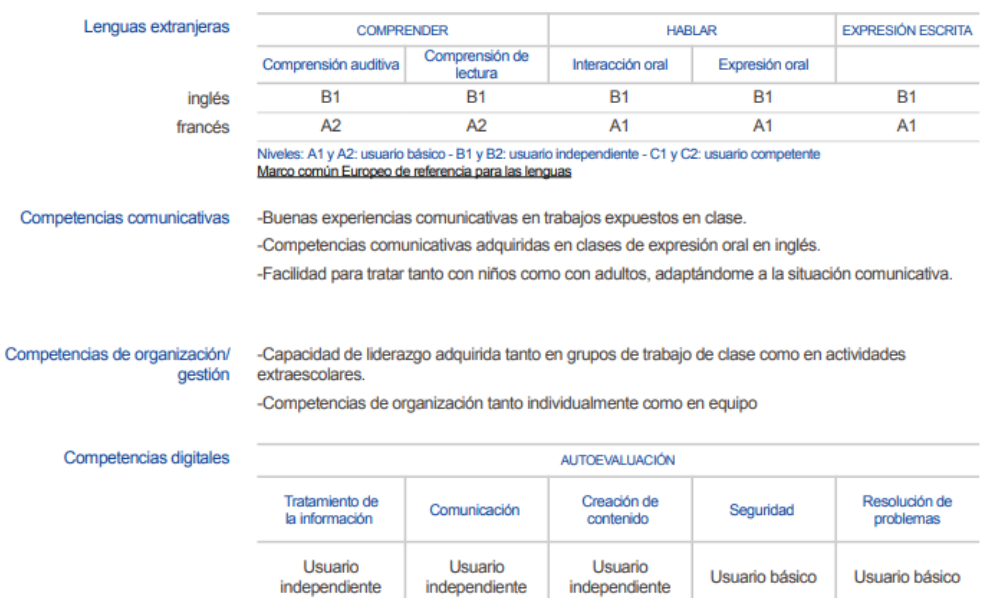

×

سابا والمنط المسالم والما ÷.

# El título del proyecto (11-10-2018)

Hoy nos han propuesto compartir que nos sugiere el título del proyecto.

Lo hemos subido en el foro de lluvia de ideas.

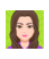

Minerva Isidro - 11.10.2018 10:12

el filitativo del proyecto me lleva a una montaña en los Pirineos. Esta montaña está teñida de color blanco por la nieve. En la montaña hay un bosque silencioso,<br>dónde solo puedes oir el ruido del agua que cae del deshielo nieve formando un sendero. Responder - Cita - Borrar

# Antonio Machado está por todas partes (11-10-2018)

Buscamos citas de Antonio Machado por las redes y elegimos una que nos guste. Luego la subimos a un padlet y al foro Antonio Machado está por todas partes.

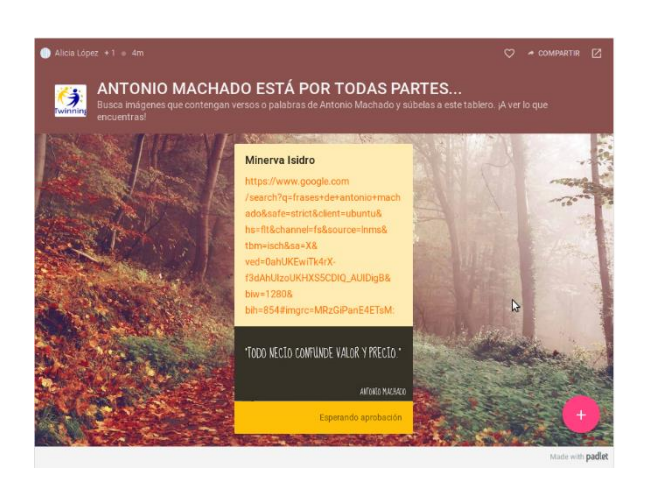

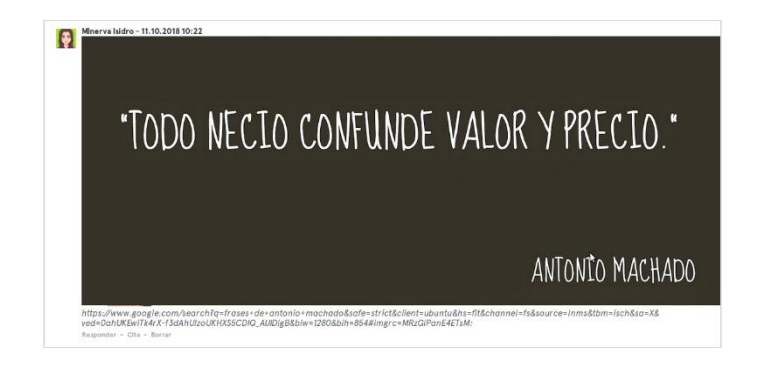

### Carta de motivación (18-10-2018)

El siguiente paso tras realizar el currículum ha sido realizar la carta de presentación postulándonos a uno de los puestos de trabajo disponibles.

Hemos realizado la carta con el mismo tipo de herramienta que con el currículum: https://europass.cedefop.europa.eu/editors/es/cl/compose

Después la hemos subido a la carpeta de materiales.

### Isidro Peña Minerva

<sup>9</sup> Las margaritas, 46960 Valencia (España)

Sra. Alicia López Palomera **IES Salvador Gadea** 

Aldaia, 18 de octubre 2018

Asunto: Solicitud de empleo (Jefa de sección de periodismo).

Estimada Sra. López,

He sido informada de un puesto bacante en la redacción del periódico "Por una blanca vereda". Me gustaría solicitarlo.

Me parece una idea muy interesante realizar un periódico temático y pienso que es una gran oportunidad de demostrar mis habilidades. Siempre me ha gustado escribir y pienso que tengo mucha capacidad de liderazgo por lo que creo que soy la persona indicada para este empleo.

Espero que considere mi propuesta.

A la espera de sus noticias, le saluda atentamente, Isidro Peña Minerya

P Documentos adjuntos: Curriculum vitae

### Solicitud de puesto en el periódico (08-11-2018)

**C** conteller

Hoy hemos solicitado nuestro puesto en la redacción del periódico "Palabra en el tiempo: Diario para un poeta".

Hemos escrito en un foro nuestras habilidades y objetivos para el puesto que queremos en la columna correspondiente.

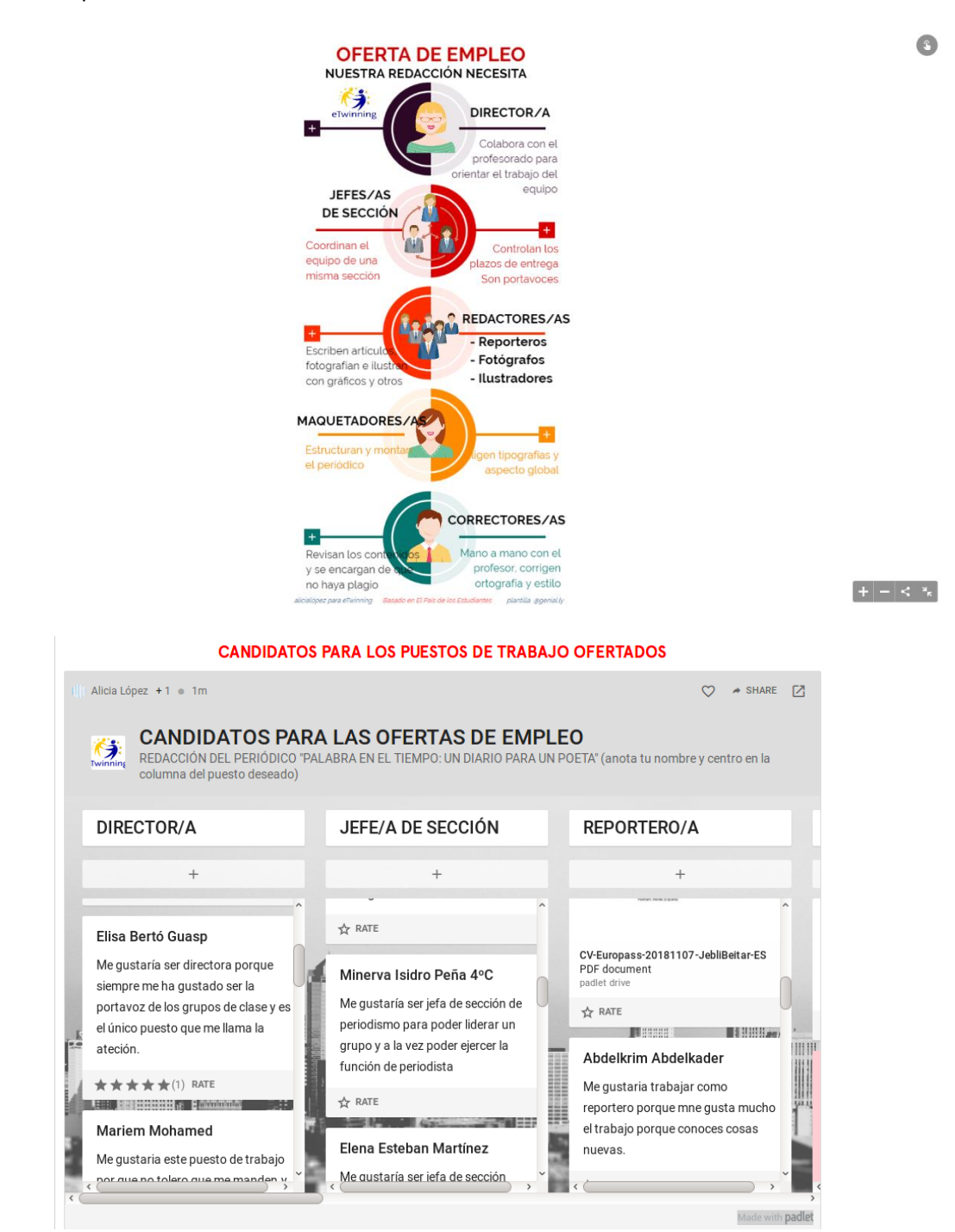

### Los alumnos se expresan (08-11-2018)

Los alumnos de otros centros han escrito reseñas a cerca del acoso escolar para abrir un debate. Nosotros hemos comentado las que nos han parecido mejor.

Mediante nuestros comentarios reflexionamos sobre el tema, aunque sea un problema complicado de erradicar, si cada uno pone su granito de arena será mucho más fácil.

#### Expresión escrita

Mailys Crignon 2nd 5

Pienso que la convivencia escolar es difícil porque todos somos diferentes y esto no es aceptado por todos los que causan varios problemas en las escuelas y entre los jovenes como el acoso, el racismo, las desigualdades y las discriminaciones.

Además, la integración puede ser más facil para algunas personas que son más sociables que una persona muy timida.

Pero la convivencia escolar es posible si tienes una mente abierta. Debemos aprender respeto y tolerancia entre nosotros.

Por fin el proyecto eTwinning permite hacer contacto e intercambiar con personas de otros países y así poder descubrir sus culturas y conocerse mutuamente

#### Louis Raffaelli 2nd 5

Pienso que la conviencia escolar es algo importante en el cole porque si una niña o un niño es victima de acoso u de violencia no quiero venir al cole para sufrir. Debemos luter contra el acoso para una vida mejor para los chicos. Etwinning es una plataforma interesante para los alumnos porque ce puede hablar con personas que no conoce y conocerce con alumnos de otros coles.

La tarea es extreamadente ardua, difícil preo imprescrdible y sobretoda posible es de ser abieuto de espríritu para acceptar las diferencias de otros para un mejor futuro.

# Expresion escrita

Alyssa Mauviel-Safari 2nd 5

La convivencia escolar es muy dificil nara todos alumnos porque cada alumnos tiene su caracter personal. Particulomente durante nos edad asi que crecemos y perdemos inociencia lo que puede provocar conflictos entre jovenes como el acoso y la violencia. Para evitar el acoso y otros problemas debemos hacer una mente abierta. Por ejemplo, existen muchos diferentes tipos de familia como las lesbianas y los homosexuales con un chico. Tambien existen los padres con cinco chicos

Debemos ser tolerante y acceptar las differencias entre nosotros. Debemos luchar contra la discrimininacion, el racismo, la exclusion social, las insultas porque al final somos todos iquales!

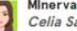

### Minervalsidro - 08.11.2018 10:42

Estamos muy de acuerdo con Maïlys Crignon, creo que tiene razón en cuanto a que si tenemos la mente abierta aunque seamos muy diferentes todo es posible. También nos representa el razonamiento de Louis Raffaelli, hay que aceptar las diferencias porque si no fueramos diferentes el mundo sería muy aburrido. Pensamos igual que Alyssa Mauviel-Safari, para una buena convivencia, la base es el respeto, j es lo más importante!

Responder - Cita - Borrar

# Votación del logo (22-11-2018)

Hoy hemos mirado los logos que han hecho los compañeros y hemos votado a nuestro favorito.

Yo he votado al número 4 porque me parece que era de los más trabajados al estar hecho a mano y uno de los más originales.

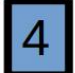

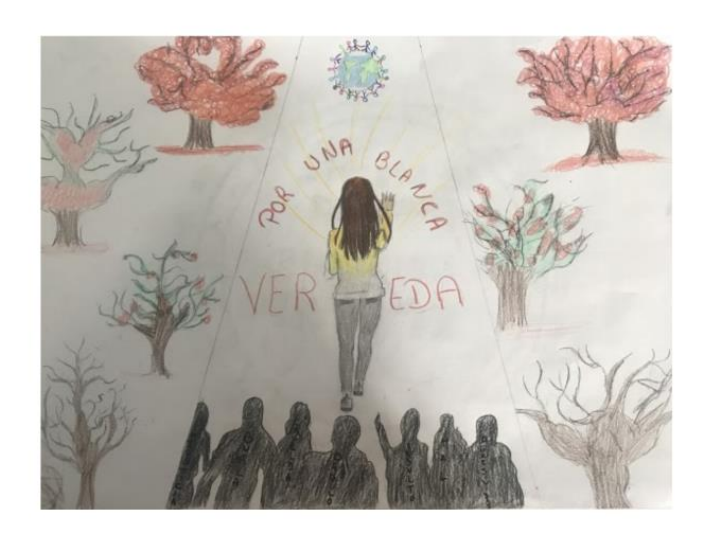

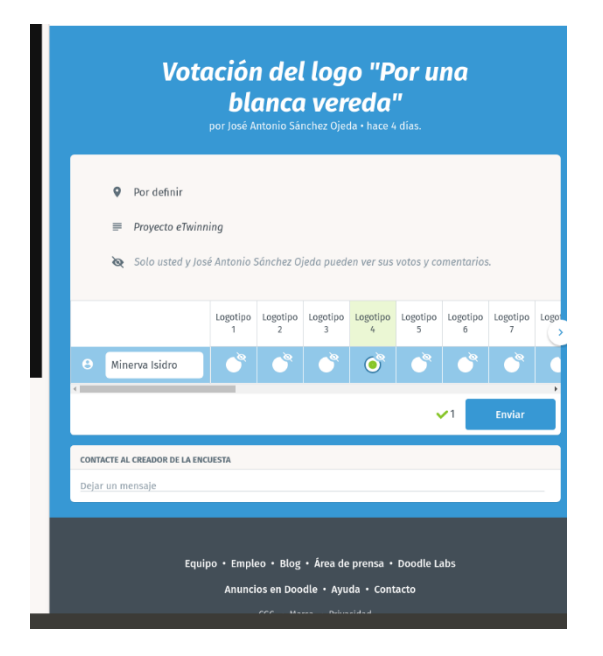

Hoy hemos repasado los generos periodísticos y la estructura de la noticia.

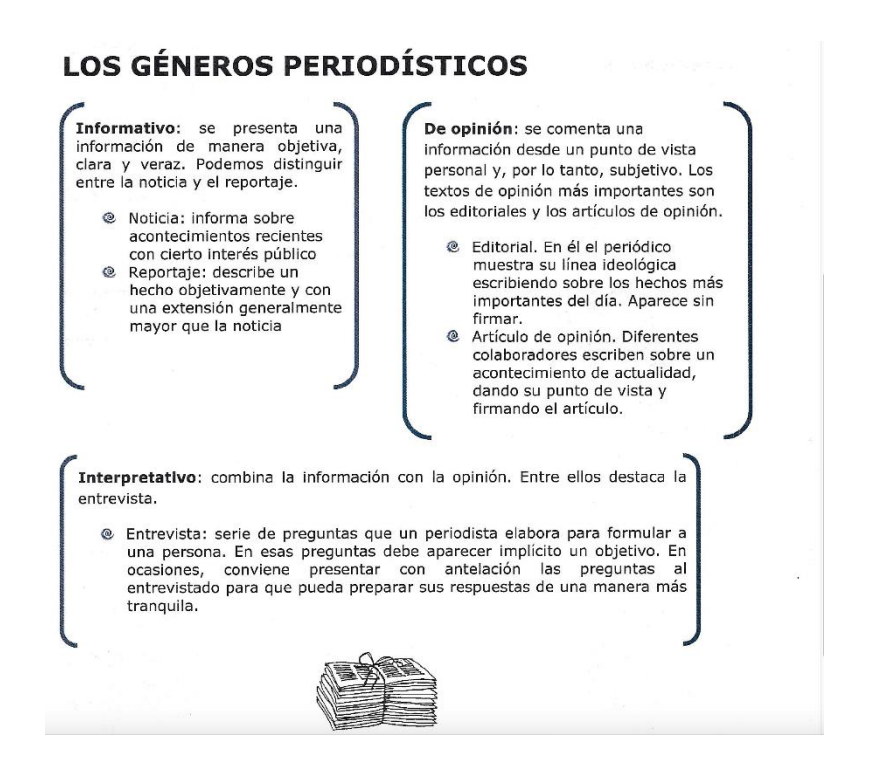

### **LA NOTICIA**

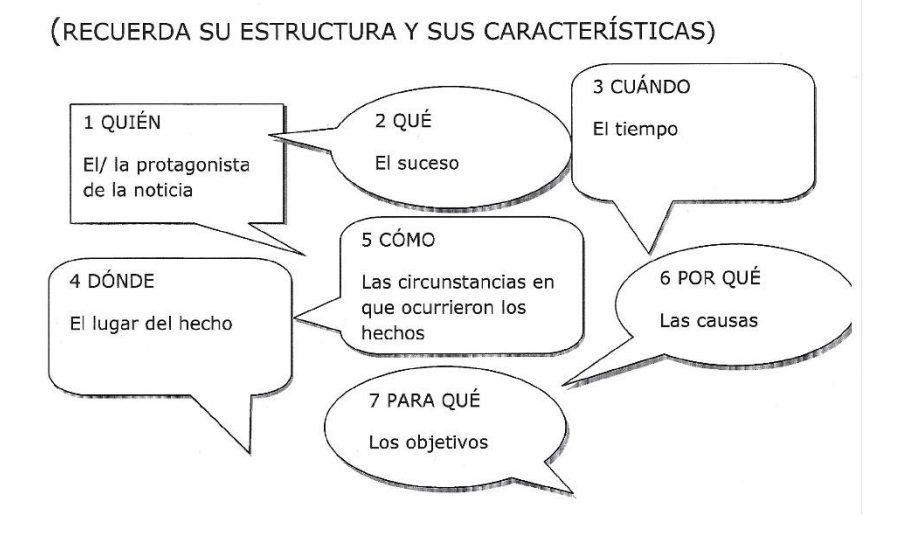

Luego nos han mandado hacer una noticia relacionada con eTwinnig.

# eTwinning una forma de aprendizaje cada vez más usada en las aulas

El programa eTwinning es una iniciativa de la Comisión Europea para promover el establecimiento de hermanamientos escolares y el desarrollo de proyectos de colaboración a través de Internet entre dos o más centros escolares de países europeos diferentes sobre cualquier tema del ámbito escolar acordado por los participantes.

Desde su nacimiento en 2005, eTwinning ha experimentado un crecimiento constante. En estos años, eTwinning ha reunido a más de 244000 miembros en toda Europa, involucrados en más de 7000 proyectos activos. En España hay más de 8900 centros escolares registrados y casi 20000 profesores. El número de proyectos nuevos por año supera los 1000. Y estas cifras aumentan continuamente.

Actualmente en el provecto participan 33 países de pleno derecho, que se muestran en la siguiente imagen, pero países como Armenia, Azerbaiyán, Georgia, Moldavia o Ucrania también forman parte del provecto.

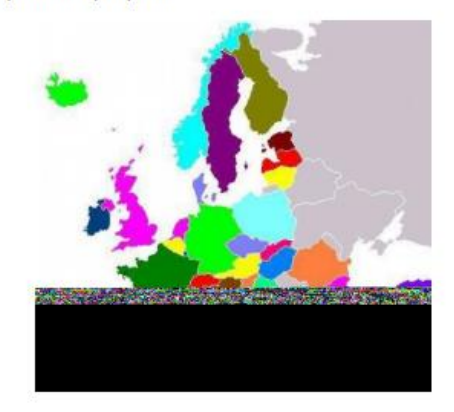

Los proyectos tienen tres ejes principales que son: la dimensión europea, el uso de las TIC y el trabajo en colaboración.

Por otra parte las características más valoradas de esta plataforma son la ausencia de requisitos burocráticos que hace la participación más sencilla y la flexibilidad de materias trabajadas, personas participantes... Todo esto da mucho pie a la creatividad que mueve el proyecto.

### Entrevista Antonio Machado (13-12-2018)

La actividad de hoy consistía en realizar una entrevista imaginaria a Machado buscando las respuestas que él contestaría. Para hacer la entrevista nos hemos situado en su etapa en Rocafort, por lo tanto no podemos hacer preguntas con aspectos posteriores a esa época.

# **ENTREVISTA MACHADO**

Buenos días, tenemos hoy el placer de contar con la presencia del poeta más joven de la generación del 98 y uno de los literatos más importantes que ha legado Sevilla.

Hola buenos días don Antonio estamos muy contentos por su vista a Valencia y muy agradecidos de que haya podido estar aquí con nosotros y realizar esta entrevista para el periódico "Palabra en el tiempo".

Hola buenos días, el placer es mío.

#### Don Antonio, usted se encuentra en Valencia, pero *i* puede contarnos dónde nació y las características de su familia ?

Nací el 26 de Julio de 1875, en el Palacio de Dueñas, el cual era propiedad de la casa de Alba pero en esos momentos no lo habitaba y fue arrendado a mi familia.

Mi madre Ana Ruiz tenía una confitería en el barrio de Triana y mi padre Antonio Machado Álvarez era escritor antropólogo y folclorista.

Tengo 3 hermanos y una hermana que murió de niña.

### Usted en algunas de sus obras nos habla sobre su infancia haciendo alusión entre otras cosas a aquel palacio y su gran admiración a su padre

Es cierto, recuerdo uno de ellos en el que hablo sobre mi padre y mi infancia.

### ¿Nos daría el placer de recitarnos el verso?

Esta luz de Sevilla... Es el palacio donde nací, con su rumor de fuente. Mi padre, en su despacho. - La alta frente, la breve mosca, y el bigote lacio-.

Mi padre, aun joven. Lee, escribe, hojea sus libros y medita. Se levanta; va hacia la puerta del jardín. Pasea. A veces habla solo, a veces canta.

Sus grandes ojos de mirar inquieto ahora vagar parecen, sin objeto donde puedan posar, en el vacío.

Ya escapan de su ayer a su mañana; ya miran en el tiempo, ¡padre mío!, piadosamente mi cabeza cana.

 $\overline{c}$ 

#### Maravilloso, muchas gracias.

#### ¿Podría hablarnos sobre su trayectoria laboral fuera del mundo literario?

Mi primera experiencia laboral fué tras la muerte de mi padre y mi abuelo donde me vi obligado a trabajar como actor teatral para poder mantener a mi familia. Más adelante trabajé como traductor junto a mi hermano en la editorial Garnier.

Cuando tenía 33 años me instauré como catedrático en un instituto de Soria. Siempre recordaré en el 1927 fui nombrado miembro de la Real Academia de la Lengua. Todos mis trabajos estaban relacionados con la lengua.

### Tenemos constancia de que usted ha viajado mucho ¿ en cuántos lugares ha residido?

Como ya sabéis nací en Sevilla y a los ocho años mi familia nos mudamos a Madrid, donde mi abuelo había ganado una oposición en la Universidad de Madrid. Después de vivir unos años allí decidí trasladarme a París con mi hermano Manuel y estuve viviendo entre Madrid y París durante unos años.

Finalmente tras sacarme las oposiciones de profesor de francés tomé posesión de mi plaza en Soria. Allí comencé mi carrera como profesor y pasé los mejores y peores años de mi vida.

#### ¿Qué recuerdos tienes de Soria?

Soria siempre viene a mi memoria, me trae muchos recuerdos sobre mi querida Leonor tanto días felices como nuestra boda o tristes como sus últimos días junto a mí.

Después de su pérdida tomé la decisión de mudarme a Baeza para iniciar una nueva vida alejada del triste recuerdo que me transmitía aquel lugar.

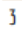

En Baeza estudié por mi cuenta letras y filosofía. Pero más adelante pedí el traslado a Segovia, allí, ejercí clases en la Universidad Popular Segoviana.

### Tenemos entendido que volvió a Madrid ¿la añoraba?

Sí, pasé muchos años de vida allí, los mejores, junto a mi familia.

Pero ahora tras el estallido de la guerra civil he tenido que venir a Rocafort.

#### ¿Qué significado tiene la poesía para usted?

Yo siempre defino la poesía como "la palabra esencial en el tiempo". Esencialidad y temporalidad son dos términos en cierto modo contradictorios. Por un lado se trata de ahondar en la esencia de las cosas, como el hombre, el mundo, etc.

Pero por otro lado captar su fluir temporal. El pensamiento lógico capta lo esencial y lo general, pero por otro lado la intuición capta lo individual y lo concreto. Esto hace una visión completa.

### Señor Antonio, usted utiliza términos con una connotación muy personal, ¿ nos podría explicar algunos de los que más utiliza?

Generalmente la tarde es la frontera del tiempo, donde se encuentra por un lado la puesta de sol; con su idea de paso del tiempo, decadencia y premonición de muerte y la noche; relacionada con el abismo del tiempo abocado a la muerte o la transcendencia. Contradiciendo lo anterior, la mañana significa el futuro y la esperanza.

El agua corriente simboliza dinamismo, vida y esperanza. En oposición, el agua congelada o estancada connotan muerte y desesperanza.En cambio mi idea de la lluvia significa fertilidad y riqueza.

Las flores muestran el resurgir de la vida, el aire lo espiritual y el fuego la fuerza o el vigor.

 $\overline{A}$ 

#### ¿Hasta ahora cuáles han sido tus publicaciones con mayor éxito?

Podría decir Soledades. Galerías . Otros poemas : donde describo el paisaje castellano. Campos de Castilla : en esta obra hablo de mi estancia en Soria y mi identificación con el lugar. Y otra obra que destacaría es La Lola se va a los puertos que escribí junto a mi hermano Manuel y habla de una cantaora de flamenco deseada por todos los hombres.

### ¿Cambiarías algo de tu pasado?

No cambiaría nada, pienso que las experiencias tanto buenas como malas nos forman como personas.

### Muchas gracias Don Antonio por su visita y esperamos que su estancia en Rocafort sea de su agrado.

Gracias a ustedes por su atención.

Minerva Isidro y Celia Sanchis 4°C

 $\overline{\mathbf{5}}$ 

# Tarjetas de bonhomía y amistad (20-12-2018)

Hemos hecho manualmente tarjetas de amistad con versos de Antonio Machado para enviarlas junto a postales de nuestras ciudades a nuestros compañeros de proyecto de otras ciudades.

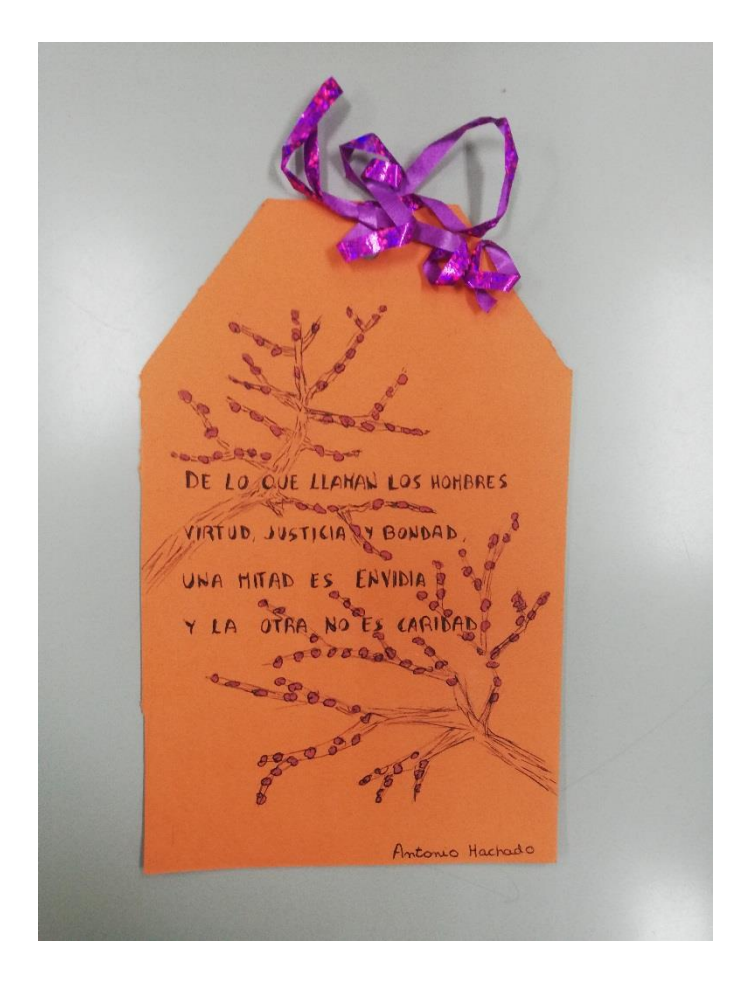

# Contestación videopoema (17-12-2019)

Hoy hemos visto un videopoema hecho por dos exalumnas del centro

(https://www.youtube.com/watch?time\_continue=2&v=7aNOCVWjkGg). La verdad estaba muy bien editado el video y la chica recitaba muy bien. Luego les hemos mando mensajes de agradecimiento y los hemos subido al foro.

¡¡Maravilloso!! Muchas gracias. (Minerva y Celia)

Modificar . Borrar

Mlnerva Isidro 10:05 17.01.2019

### Retrato (17-1-2018)

La primera actividad ha sido analizar el poema *Retrato* de Antonio Machado en clase.

 $G$  conserved UNA BLANCA VEREDA tonio Machado, patrimenio de po I He + table el pe - Swell Caproio<br>Resumento  $\overline{\mathfrak{m}}$  $\sqrt{\frac{1}{2}}$ m.<br>Chi 四  $N$  $H_{\alpha}$  $\sqrt{v}$  $\frac{\omega}{2}$ 网 ombre que siampre va cont  $\boxed{\text{unit}}$  $\sim \omega$ re buen amigo.<br>Adigotopian  $\sqrt{W}$ de que ét delc me<br>Le que collegue e dia del <u>planto viale</u> <sup>e e</sup> museule<br>collegue e dia del <u>planto viale</u> e <sup>e</sup> museule<br>contrarés a bordo <u>l'aero de equipale,</u> e deve<br>shudo, como los hijos de la mar.  $\sqrt{K}$   $5u$ vente

Luego hemos hecho nuestra propia biografía a la manera de Machado y lo hemos subido a materiales.

> Hola amigos, me llamo Minerva y mi vida empezó el 03/03/2003. Actualmente estoy estudiando 4° de la ESO y me he decantado (de momento) por ciencias, pero no tengo claro lo que quiero estudiar más adelante. Mi infancia son recuerdos alegres, algo que especialmente recuerdo que quiero estudiar más adelante. Mi infanc hacer es ir a la playa con mi familia y jugar con mis primos.

No podría decantarme por nada en concreto como pasión. Me encanta practicar deporte, escuchar música, leer y quedar amigos. En un futuro me gustaría viajar mucho y dedicarme a algo que me guste, no considerar mi trabajo como una obligación aburrida sino como algo con lo que disfruto.

En cuanto a mi personalidad algo que se podría destacar es que soy muy risueña, me gusta tomarme las cosas con humor y hacer que la gente se lo pase bien conmigo.

No me gusta pensar en el futuro y en lo que vendrá más adelante, pienso que hay que vivir en el presente y dejar de comerse la cabeza con cosas que ni han pasado.

Y para finalizar esta actividad hemos comentado en el foro 5 aspectos con los que nos sentíamos identificados con los demás alumnos.

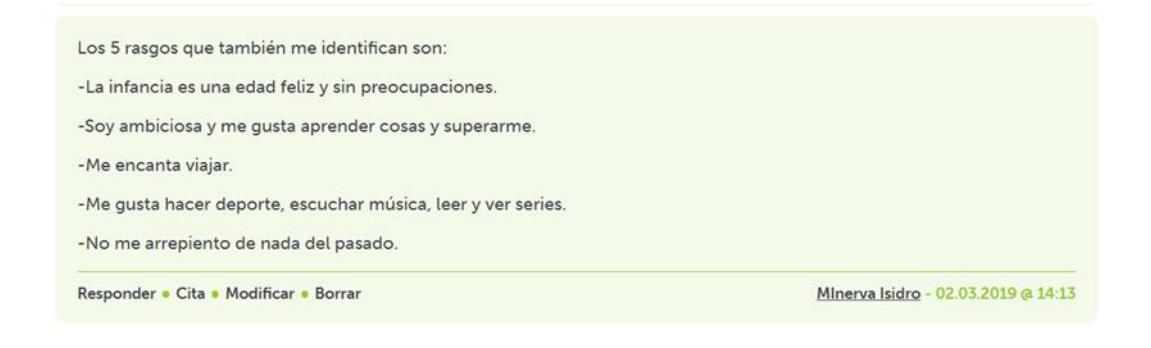

# Documental vida Machado (24-1-2019)

Hoy hemos visto el siguiente documental de la vida de Antonio Machado:

<https://www.youtube.com/watch?v=BYv4B7jQOUA>

Mientras lo veíamos hemos ido apuntando en la libreta los lugares donde vivió y los aspectos más importantes de cada uno.

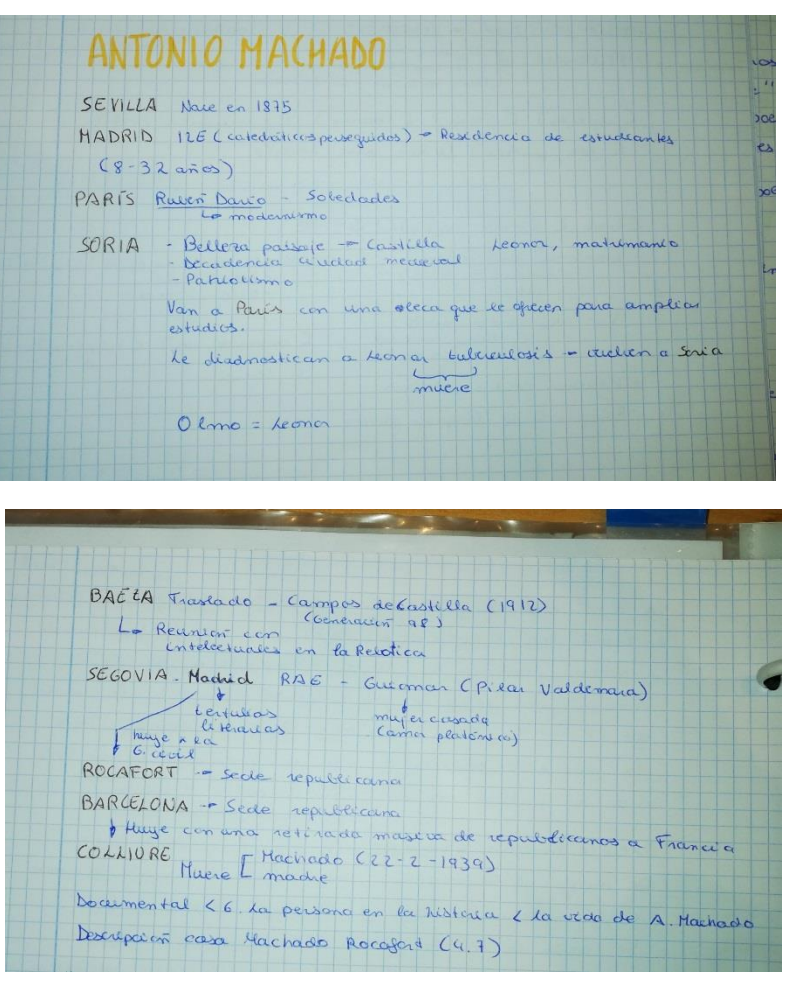

La tarea de hoy era hacer la descripción de la casa donde vivió Antonio Machado en su estancia en Rocafort (Valencia).

# **DESCRIPCIÓN DE LA CASA DE MACHADO EN ROCAFORT**

El lugar donde se alojó Antonio Machado junto a algunos familiares durante su etapa en Rocafort recibe el nombre de Villa Amparo. Machado vivió en este lugar desde noviembre de 1936 hasta abril de 1938. Fue una <<etapa feliz>> dentro de su exilio en la que escribió mucho y recibió a intelectuales como Octavio Paz y Rafael Alberti.

La villa fue erigida a principios del siglo pasado para el veraneo de la familia de comerciantes Báguena y consta de chalé, patio y jardín.

#### **LJARDIN**

El jardín es bastante grande y consta de una gran variedad de vegetación, en él podemos apreciar distintas formas y texturas que le dan un toque bastante curioso y que te trasportan a otros lugares.

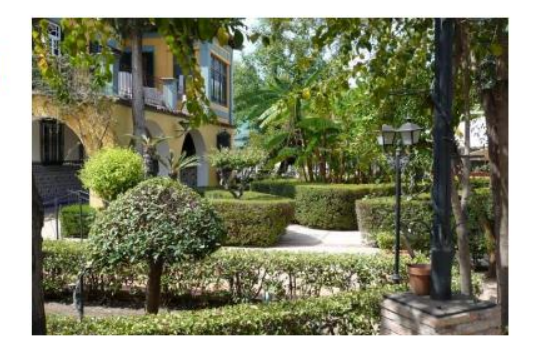

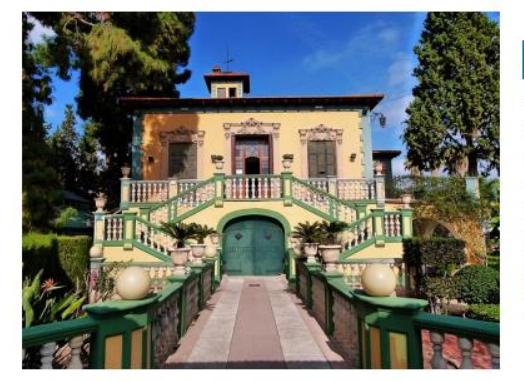

#### A ENTRADA

Lo más emblemático se podría decir que es la entrada con esa sensación de grandiosidad y elegancia. Consta de un camino de baldosas color tierra que te lleva a una puerta verde y a dos escaleras una a cada lado de la puerta que te llevan a la parte de arriba, donde hay otra puerta y a sus lados dos ventanas. Toda la fachada es de color amarillo y con detalles en verde y madera que le dan un toque diferente.

## EL INTERIOR

Lo más destacado del interior son las decoraciones de las paredes en forma de mandala de color azul, verde y amarillo. También llama la atención el motivo que se encuentra encima de las esquinas de las puertas que representa un frutero lleno de naranjas. Y destacan también altos techos y puertas de madera.

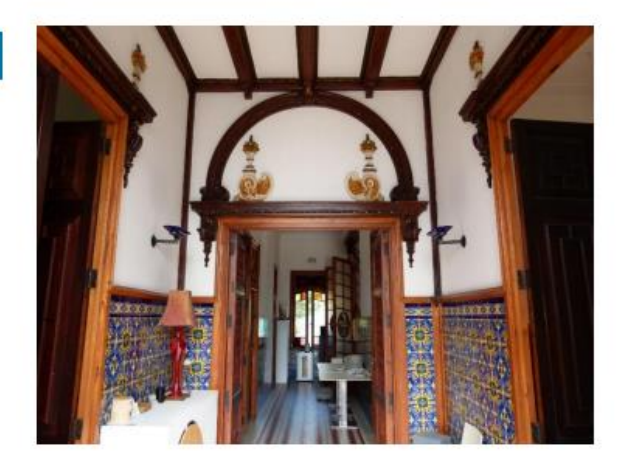

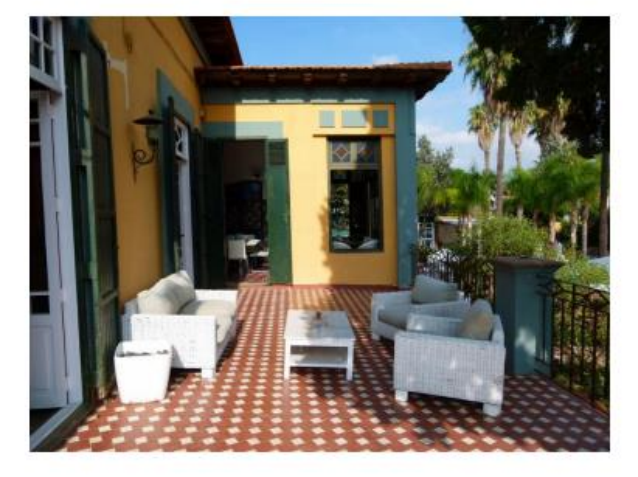

### LA TERRAZA

La terraza tiene vistas de todo el jardín y se puede acceder desde tres puertas diferentes. El suelo es de color marrón oscuro y con rombos blancos.

### La tierra de Alvargonzález (7-2-2019)

Hoy en clase hemos leído "La tierra de Alvargonzález" de forma individual y luego también cada uno ha analizado el romance siguiendo unas preguntas.

#### Comentario Guiado: La tierra de Alvargonzález

1.-Argumento: ¿Qué hicieron los hijos de Alvargonzález con tal de heredar las tierras del padre?

Sus dos hijos mayores le mataron para heredar sus tierras.

2.- Inspiración del poeta: ¿Cuándo escribió Machado el poema?

Fue tras realizar una excursión con algunos amigos a las fuentes del Duero.

#### 3.-Dedicatoria: ¿A quién dedica Antonio Machado el poema? ¿Qué sabes de esta persona?

Machado le dedicó el poema a Juan Ramón Jiménez. Antonio Machado admiraba mucho a su amigo Juan Ramón que por estas épocas aún escribía poesía modernista. Nació en Moguer y más adelante fue Premio Nobel.

#### 4.-Espacios: busca fotografías del entorno y recrea el escenario del romance.

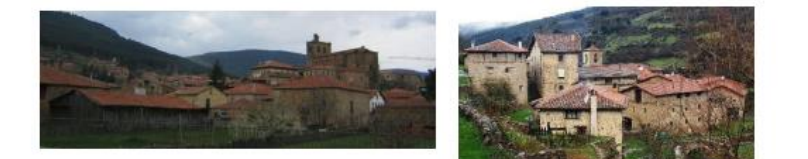

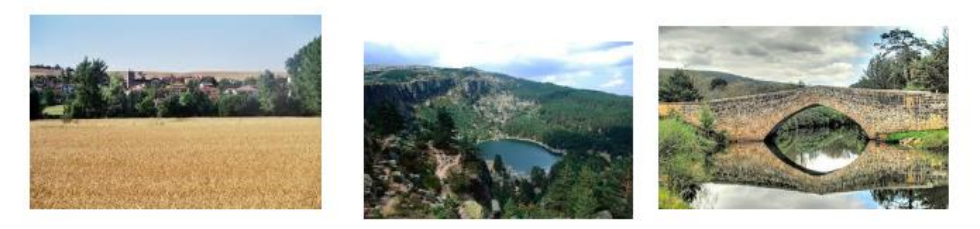

#### 5.-Personajes: los padres e hijos. Realiza su retrato citando los versos principales que los mencionan (descripción).

Alvargonzález es un campesino medianamente rico (versos 2-4), no se sabe nada en el poema de su vida antes de casarse pero tiene una vida bastante feliz con su trabajo (la tierra) y su familia.

La esposa de Alvargonzález hace el papel de ama de casa: cuida de los niños, cose... No se dice su nombre en toda la obra. Muere de pena tras el asesinato de su marido.

Los hermanos mayores son muy parecidos, se llaman Juan y Martín. Son feos (versos 385-390), codiciosos (matan a su padre para heredar sus tierras) y vagos, ya que no se esfuerzan en el cuidado de las tierras. Tienen esposas.

Miguel, el hermano pequeño, es aventurero, ya que deja la iglesia para buscarse la vida fuera. Es el preferido de su padre (versos 99-100) y como su padre se esfuerza en trabajar las tierras. Cuando sus hermanos le venden las propiedades consigue que las tierras vuelvan a dar sus frutos.

#### 6.-La voz del pueblo: la voz que canta la copla. Reflexiona sobre qué función cumple en el romance.

La voz denuncia el crimen y representa al pueblo. También representa la conciencia de los asesinos, ya que les recuerda todo el rato lo que hicieron.

#### 7.-El tiempo del poema: ¿Cuántos años pasan?

En el poema pasan muchos años. Empieza cuando Alvargonzález se casa. Luego pasan los años, nacen y crecen sus hijos. Tras su muerte pasan un par de años hasta que vuelve Miquel. Y finalmente desde que regresa el menor de los hermanos hasta el final puede pasar medio año más. Por lo tanto creo que pasan unos 35 años desde el principio hasta el final.

#### 8.-Referencias bíblicas: investiga las referencias bíblicas del poema y haz un breve comentario comparativo.

Hace referencia a Caín como representación del mal. La historia de Alvargonzález se puede comparar con la de Caín y Abel. Ya que Caín mató a su hermano por envidia y luego el Señor le maldice con una tierra que no dará frutos y eso es lo que les pasa a los hijos mayores de Alvargonzález.

También hace referencia a Jacob que como Alvargonzález tuvo un sueño uy oyó una voz.

#### 9.-Conclusión final: ¿Cuál es el tema del poema?

Habla de la codicia que pueden tener ciertas personas para llegar al punto de matar a alguien.

#### 10.-Comentario personal: tu valoración.

Al principio al verlo en forma de verso, he pensado que iba a ser muy aburrido leerlo pero luego lo he leído muy rápido. La historia no esta mal y es bastante entretenida.

### Actividades San Valentín (14-2-2019)

Para celebrar el día del amor y la amistad la profesora nos ha propuesto diferentes actividades para realizar. Yo he hecho una historia de amor en 5 palabras y he subido una frase de acción poética.

Minerva Isidro (IES Salvador Gadea)

Tú y yo, pura música

Minerva Isidro (IES Salvador Gadea)

Eres el "ojalá te vea hoy" de todos mis días

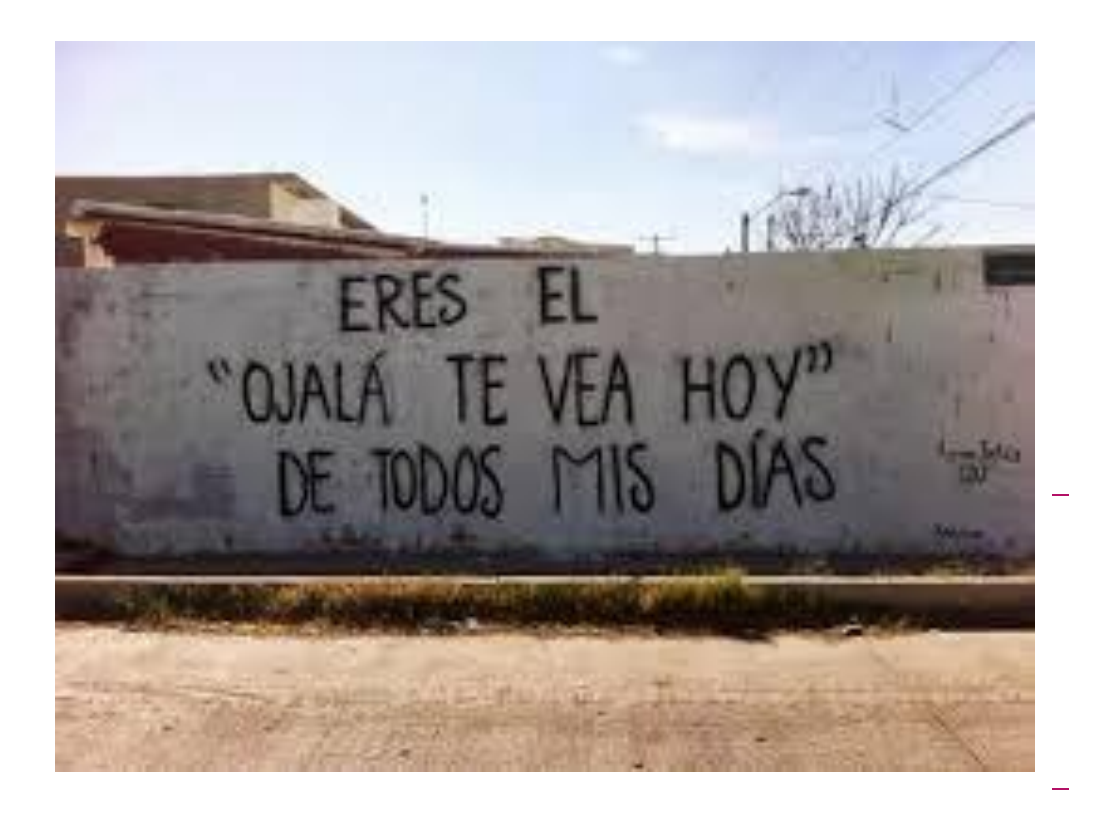

### Selección videopoemas (21-2-2019)

Hoy hemos seleccionado un poema para que hagan nuestros compañeros de Cataluña y hemos escogido uno para hacer por grupos. Mi grupo y yo hemos elegido para los de Cataluña "Orillas del Duero" y para hacer nosotras "Todo pasa y todo queda".

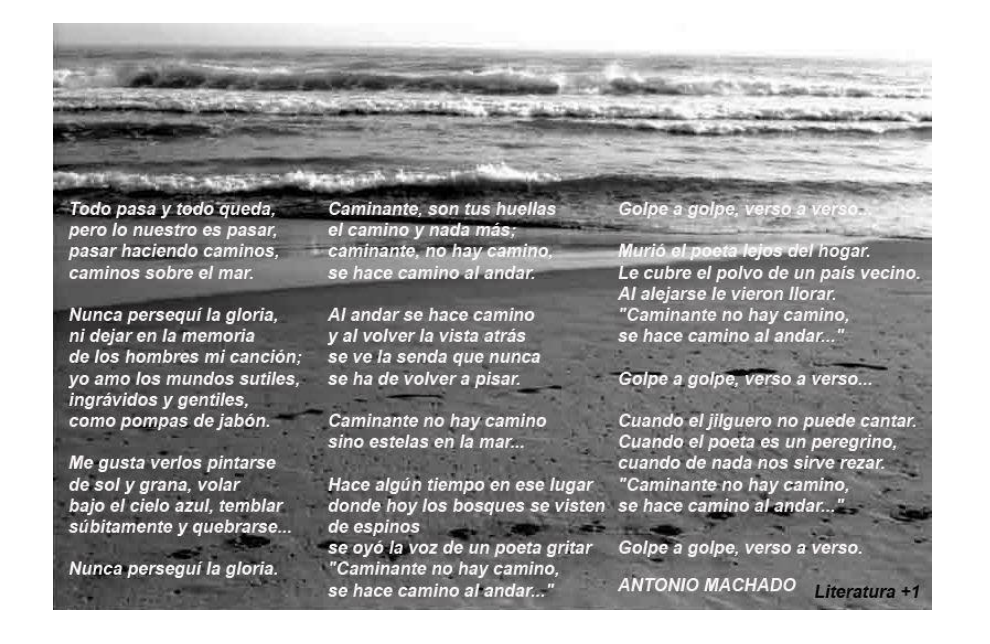

# **Orillas del Duero**

Se ha asomado una cigüeña a lo alto del campanario. Girando en torno a la torre y al caserón solitario, ya las golondrinas chillan. Pasaron del blanco invierno, de nevascas y ventiscas los crudos soplos de infierno. Es una tibia mañana. El sol calienta un poquito la pobre tierra soriana. Pasados los verdes pinos, casi azules, primavera se ve brotar en los finos chopos de la carretera y del río. El Duero corre, terso y mudo, mansamente. El campo parece, más que joven, adolescente. Entre las hierbas alguna humilde flor ha nacido, azul o blanca. ¡Belleza del campo apenas florido, y mística primavera! ¡Chopos del camino blanco, álamos de la ribera, espuma de la montaña ante la azul lejanía, sol del día, claro día! Hermosa tierra de España!

# **Valoración del trimestre**

Este trimestre las actividades ya iban mucho más encaminadas hacia el tema principal del proyecto, Antonio Machado. Hemos hecho muchas actividades distintas y variadas, que creo que está bien para no aburrirnos de siempre lo mismo.

La noticia y la entrevista creo que nos han ayudado a recordar su estructura y la forma de hacerlas, y también es bueno hacer este tipo de actividades para mejorar la forma en la que redactamos. En la mejora de la redacción también incluiría la actividad de la descripción de la casa en Rocafort.

El retrato y los rasgos en común me ha parecido una buena idea para interactuar con los otros centros y conocernos un poco.

El comentario guiado me hizo mucho más fácil la comprensión de "La tierra de Alvargonzález".

Y las actividades del día de San Valentín, me gustaron y me parecieron muy originales.

# Selección imágenes video poema (7-3-2019)

En la clase de hoy hemos seleccionado por grupos las imágenes que vamos a poner en nuestro video poema. Estas son algunas de las que hemos elegido.

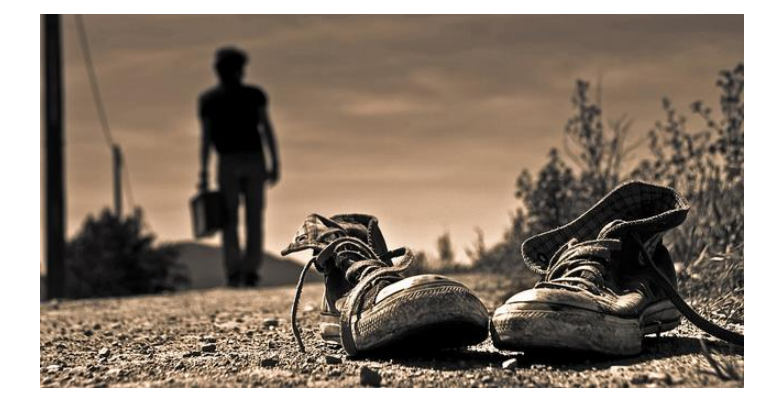

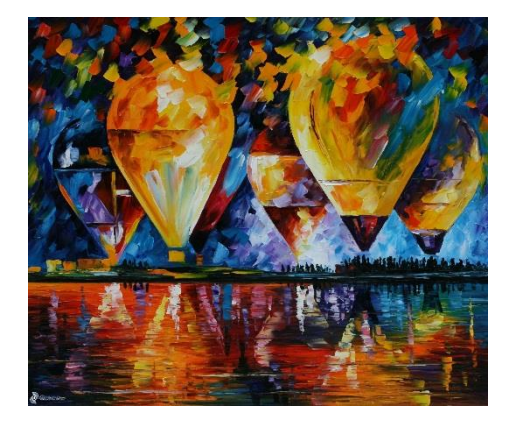

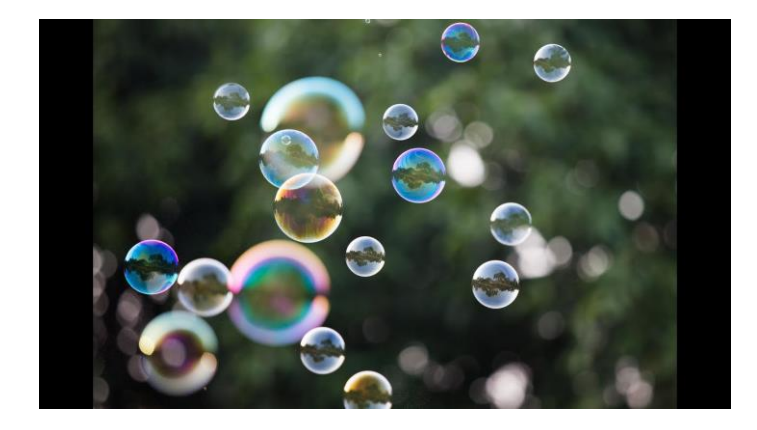

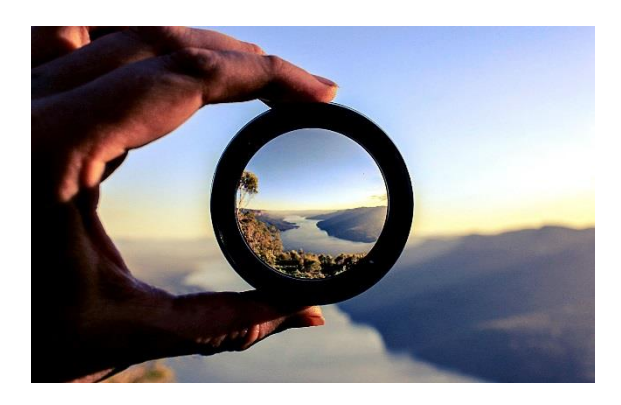

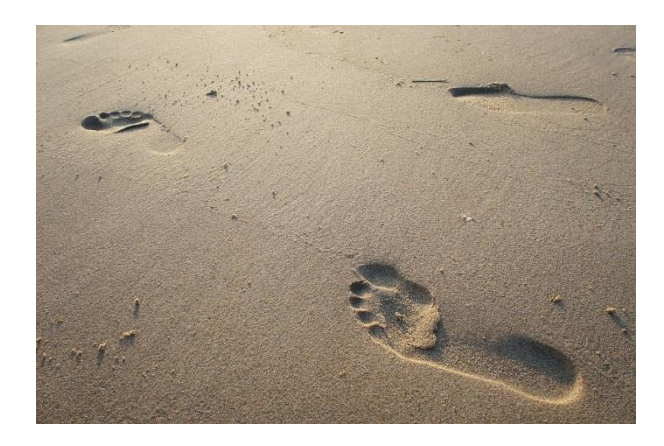

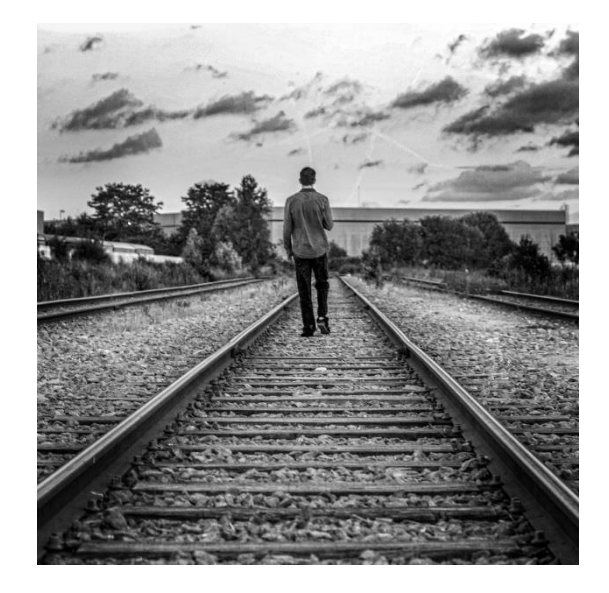

### Realización del video poema

Esta actividad la hicimos fuera de clase. En mi grupo decidimos llevar la actividad a nuestro terreno: la música. Hicimos una versión musical del poema incorporando instrumentos como el piano, el clarinete o el violín.

El primer paso fue repartir las partituras y estudiarlas. Después quedamos para grabar el audio que costó bastante ya que se tenían que escuchar todos los instrumentos y la voz. Por último, editamos el video con las imágenes que previamente habíamos seleccionado.

Este es el url del video:<https://www.youtube.com/watch?v=F0o3sRYL5BA>

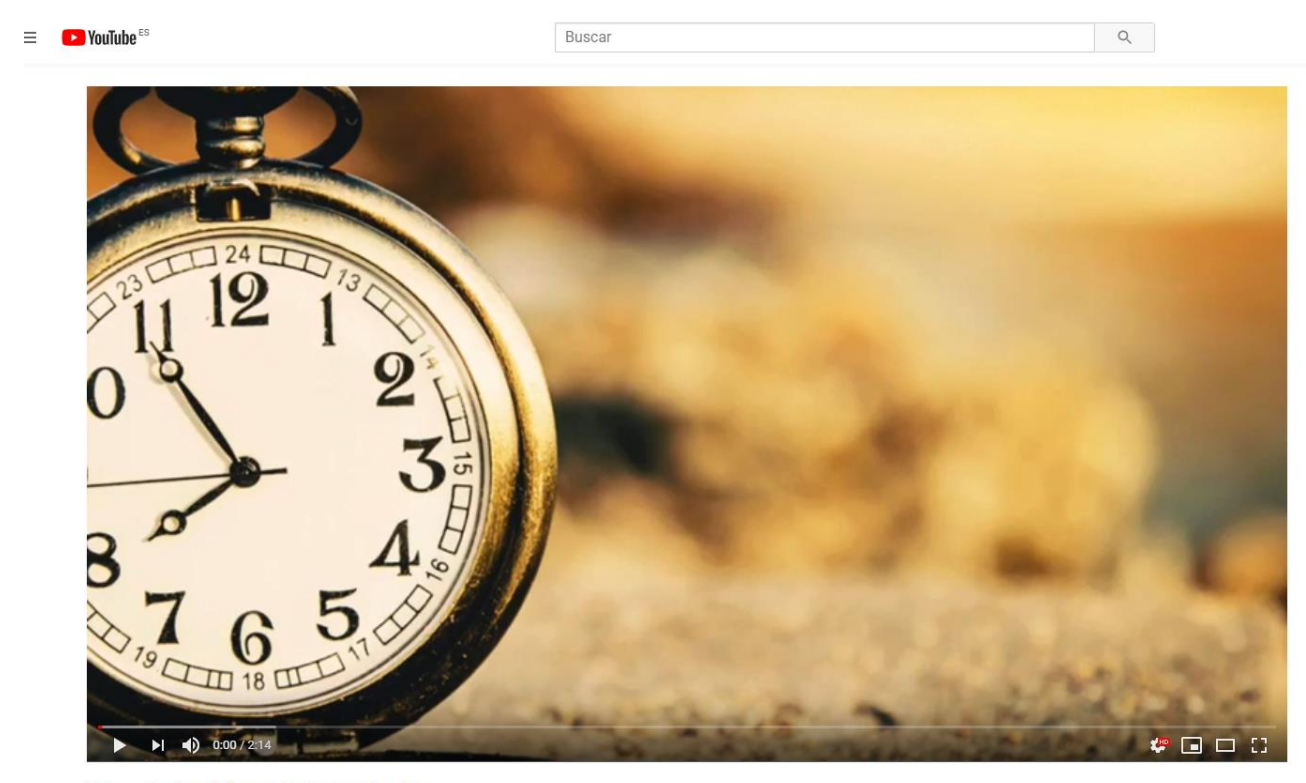

Poema Cantares Minerva, Celia, Ana, Candela 33 visualizaciones

rda  $\sqrt{5}$  $Cl<sub>1</sub>$  $\triangle$  COMPARTIR  $\equiv$ + GUARDAR  $\ddot{\phantom{a}}$ 

# Exposición a Morena (28-3-2019)

Hoy ha venido una profesora italiana a ver como hacíamos las clases. Hemos explicado nuestro proyecto etwinning. Cada pareja o trio se encargaba de exponer una parte. Mi grupo hemos explicado las actividades del segundo trimestre.

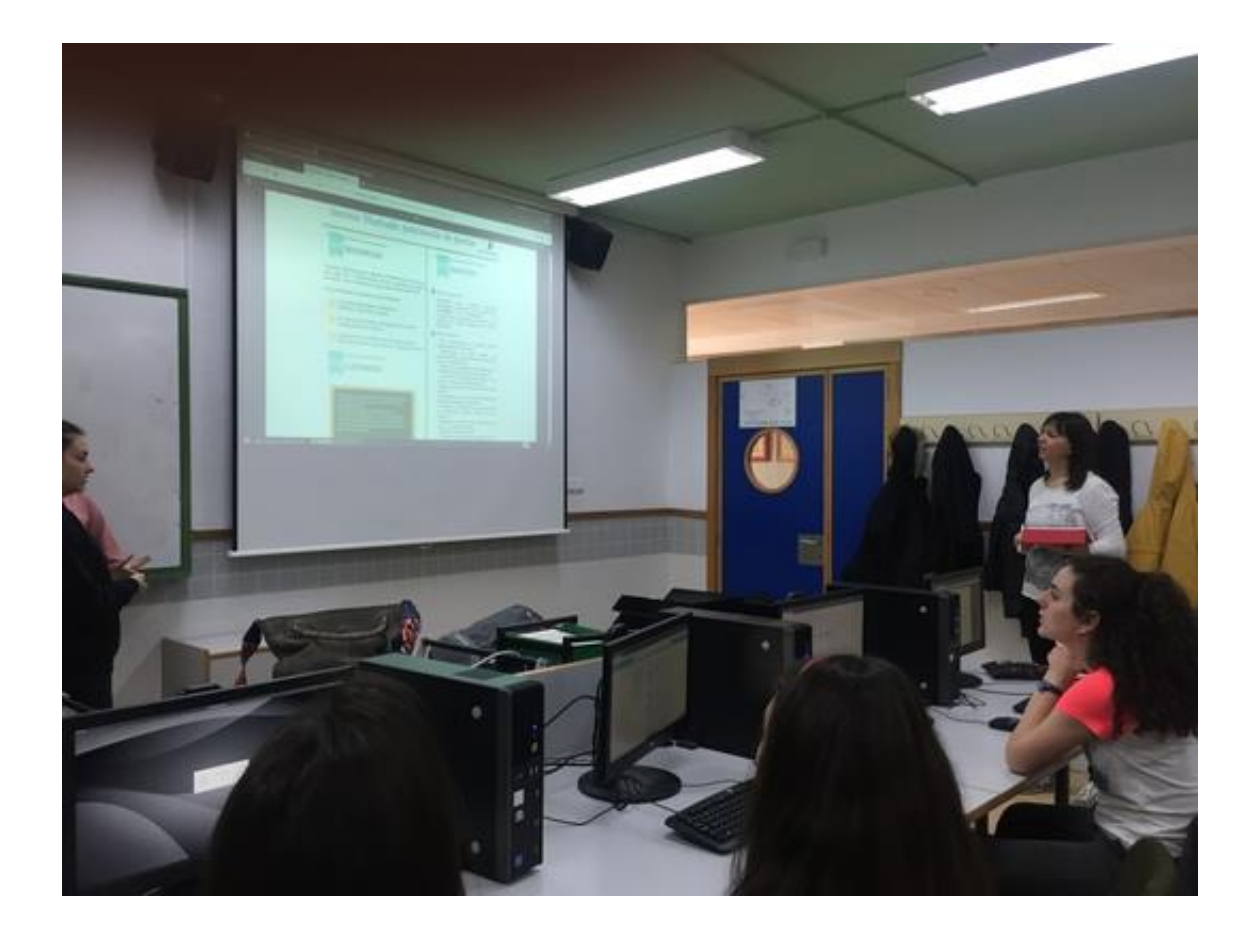

### Recibimos cartas de otros centros (4-4-2019)

Hoy hemos tenido una pequeña sorpresa en clase, algunos de nuestros compañeros de otros centros, nos han enviado cartas. En mi caso ha sido desde el instituto Gassol Ventura de Badalona.

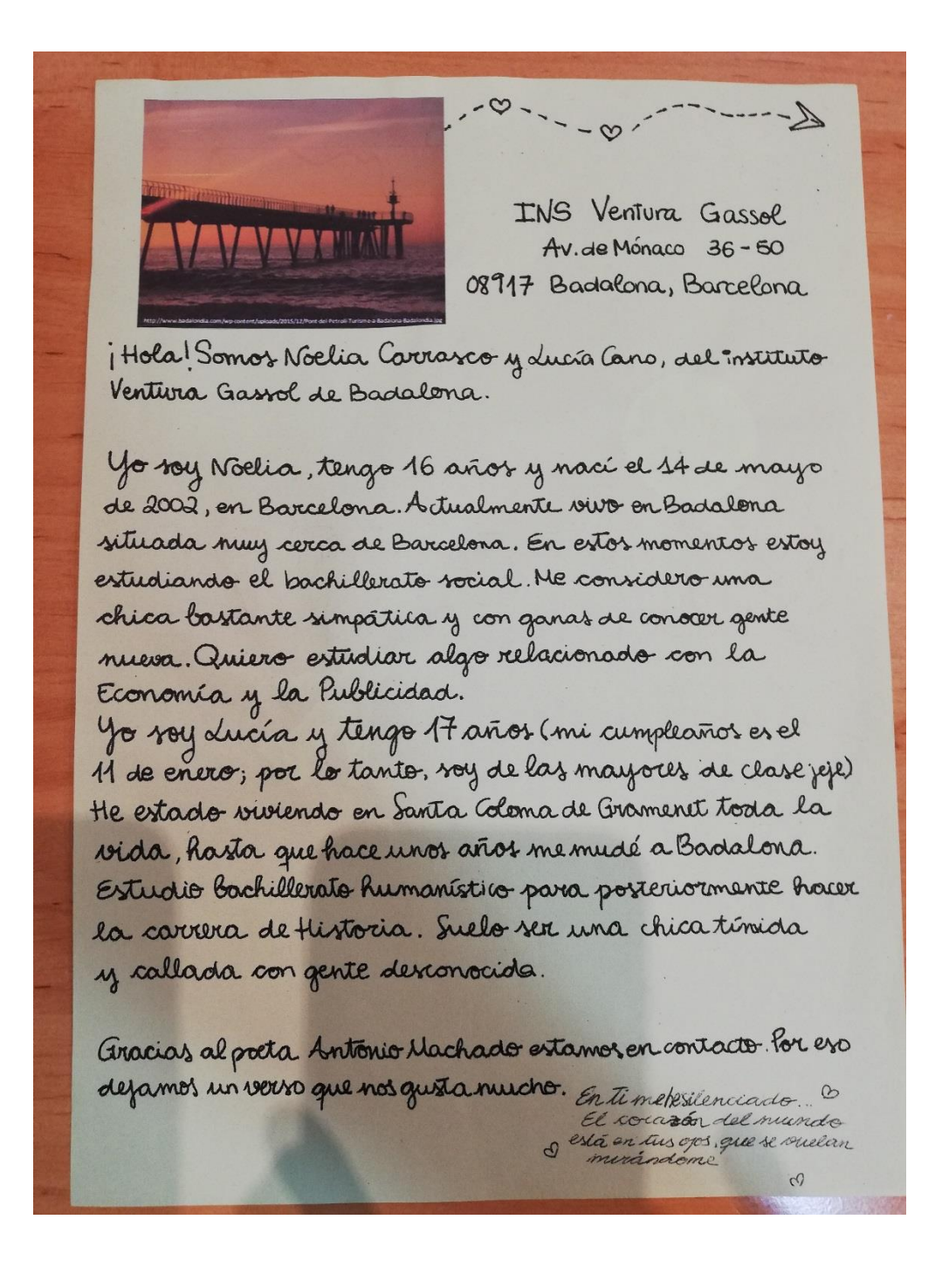

# Valoración actividades 2º trimestre (4-4-2019)

Hoy hemos completado una encuesta puntuando las actividades del segundo trimestre y luego hemos respondido en el foro.

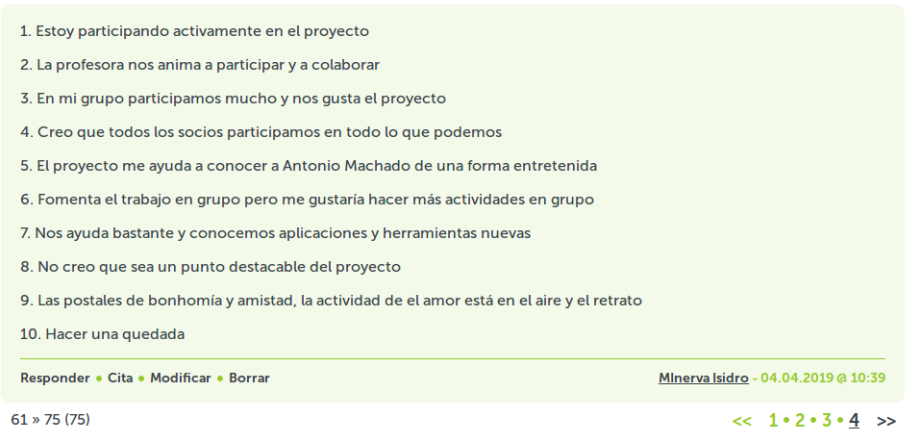

# Memoria video poema (11-4-2019)

Hemos hecho una memoria de trabajo del video poema.

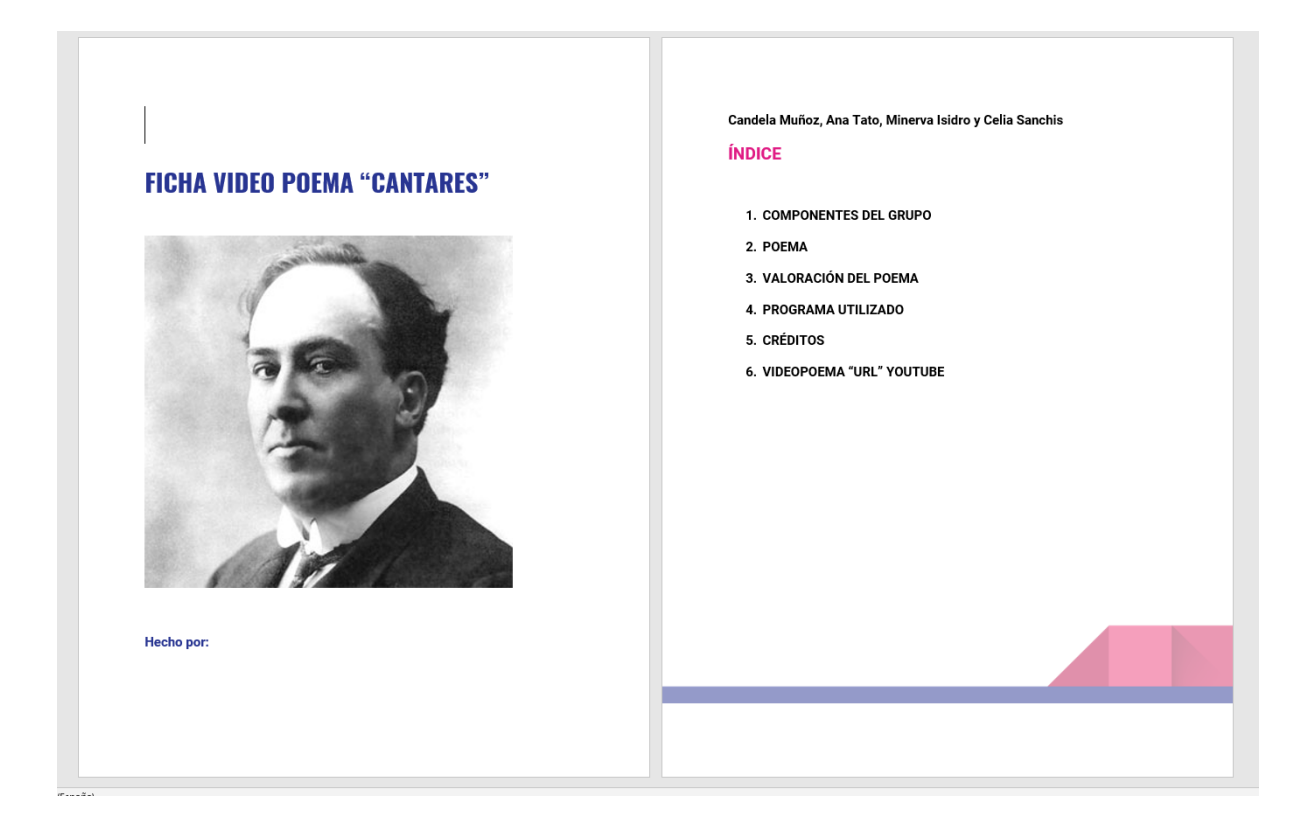

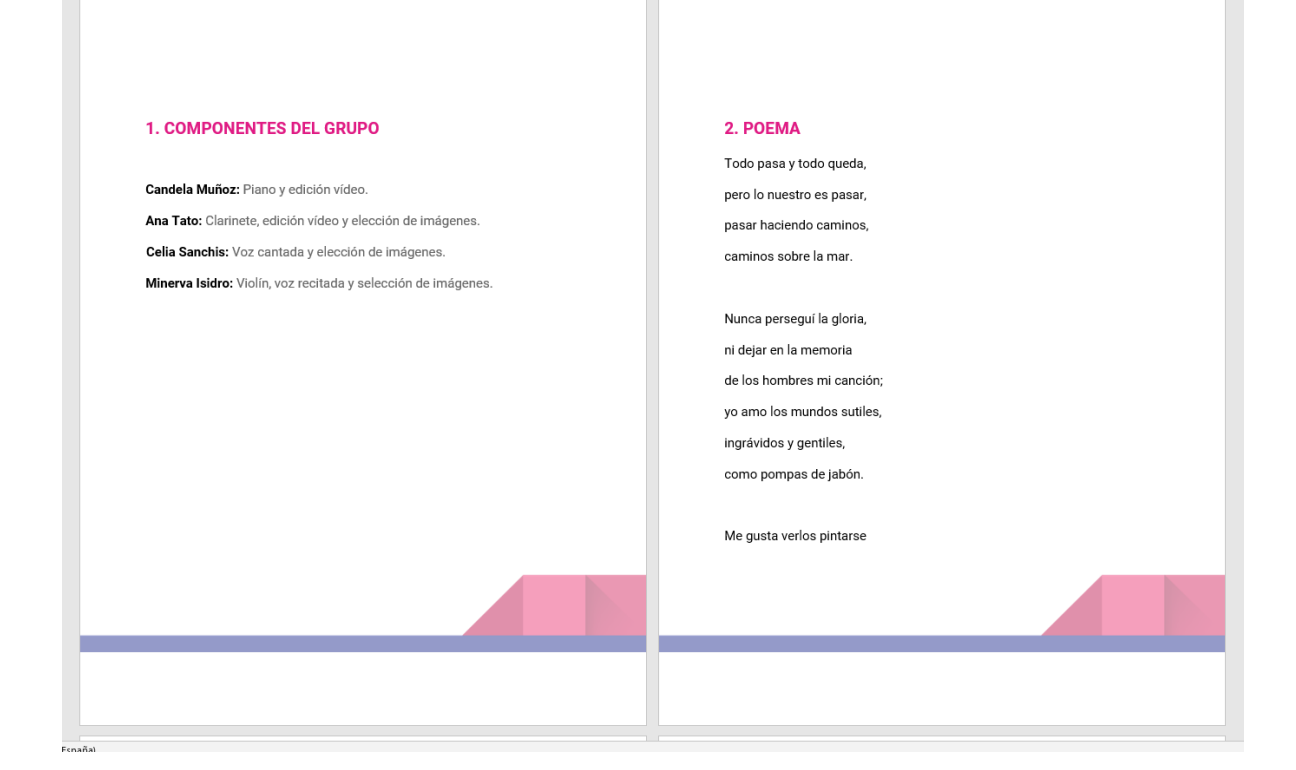

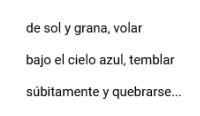

Caminante, son tus huellas el camino y nada más; caminante, no hay camino.

se hace camino al andar.

Al andar se hace camino y al volver la vista atrás se ve la senda que nunca se ha de volver a pisar.

Caminante no hay camino sino estelas en la mar...

#### 3. VALORACIÓN DEL VIDEO POEMA

#### 1. CANDELA

Este poema tiene mucho significado y sensaciones que transmitir al lector. A mi, me ha llegado un mensaje de evasión y calma. El poeta ha mencionado varias veces partes de la naturaleza, que hacen relajarse al pensar en ello, aparte del gran mensaje del poema, que para mi es el trayecto de una vida, un proceso, que se construye a partir de decisiones, y gue una vez hechas, hay que seguir mirando hacia delante.

Esta actividad me ha parecido una de las más interesantes del proyecto, por que para empezar la idea de recitar un poema, y de esta manera adentrarnos más en la letra y su significado, me ha parecido muy original, junto a la idea que tuvimos mi grupo de utilizar nuestra habilidades musicales, he aprendido mucho, y de esto me llevo la experiencia de haber conseguido este resultado junto a ellas y todo el trabajo que ha habido detrás.

2. ANA

Ese poema me transmite una muestra de sentimientos de nuestro célebre poeta, pienso que nos quiere decir que no tenemos un camino escrito, sino que el camino lo hacemos nosotros, que todos nuestros actos tienen una repercusión en el camino y este camino es nuestra trayectoria en el futuro, un futuro que solo transformamos con nuestras decisiones. Pienso que es una declaración de pensamientos indirectos, sobre temas poco reconocidos en una sociedad actual en la que aún hay un gran porcentaje de familias que no respetan el camino de las futuras generaciones de sus familias, esas familias que hacen infelices a sus hijos, nietos o hermanos por continuar negocios, por sueños frustrados. Para mí, en este poema pretendía conservarse a través de la poesía en un tema actual para su época pese a que, por desgracia, sigue siendo una realidad y no un tema de el siglo anterior.

A mí, personalmente me ha encantado poder crear este proyecto y poner en común al realizarlo una actividad que nos gusta a las cuatro, la música. Por otra parte, este proyecto me ha ayudado a conocer nueva poesía y poder interaccionar con temas que no creía importantes hasta la fecha.

#### 3. MINERVA

El poema me trasmite paz y tranguilidad. Me imagino a alguien andando por caminos perdidos en la montaña en los que únicamente puedes escuchar el canto de los pájaros, el viento golpeando los árboles o el sonido del agua fluyendo por un riachuelo.

Nuestro proceso a la hora de realizar el videopoema ha sido muy interesante. Mis compañeras y yo hemos podido compartir distintas aportaciones musicales y he aprendido mucho de ellas. Hemos trabajado muy bien por separado la parte en la que cada una tenía que estudiarse la partitura y aunque luego costó un poco que saliera todo conjunto estoy muy contenta del resultado.

#### 4. CELIA

Antonio machado en este poema expresa su opinión sobre la vida y el vivir. la gran importancia de vivir el presente, el no encerrarse en el pasado y el temor que nos provoca el futuro.

Él mismo dice "caminante no hay camino, se hace camino al andar" este verso me transmite que no debemos vivir preocupados siempre por el futuro, si no, aprender a vivir de los momentos, disfrutar de la vida, de la simpleza de las pequeñas cosas y de los instantes que nos hacen sentir más vivos.

A medida que uno va avanzando por el camino de su vida va aprendiendo más cosas y adquirimos la llamada experiencia después de equivocarnos y aprender de ello. Es cuestión de tiempo

Me ha gustado mucho la actividad, principalmente porque me gustaba mucho el poema escogido y porque se nos ocurrió una idea muy interesante, que podía quedar muy bien.

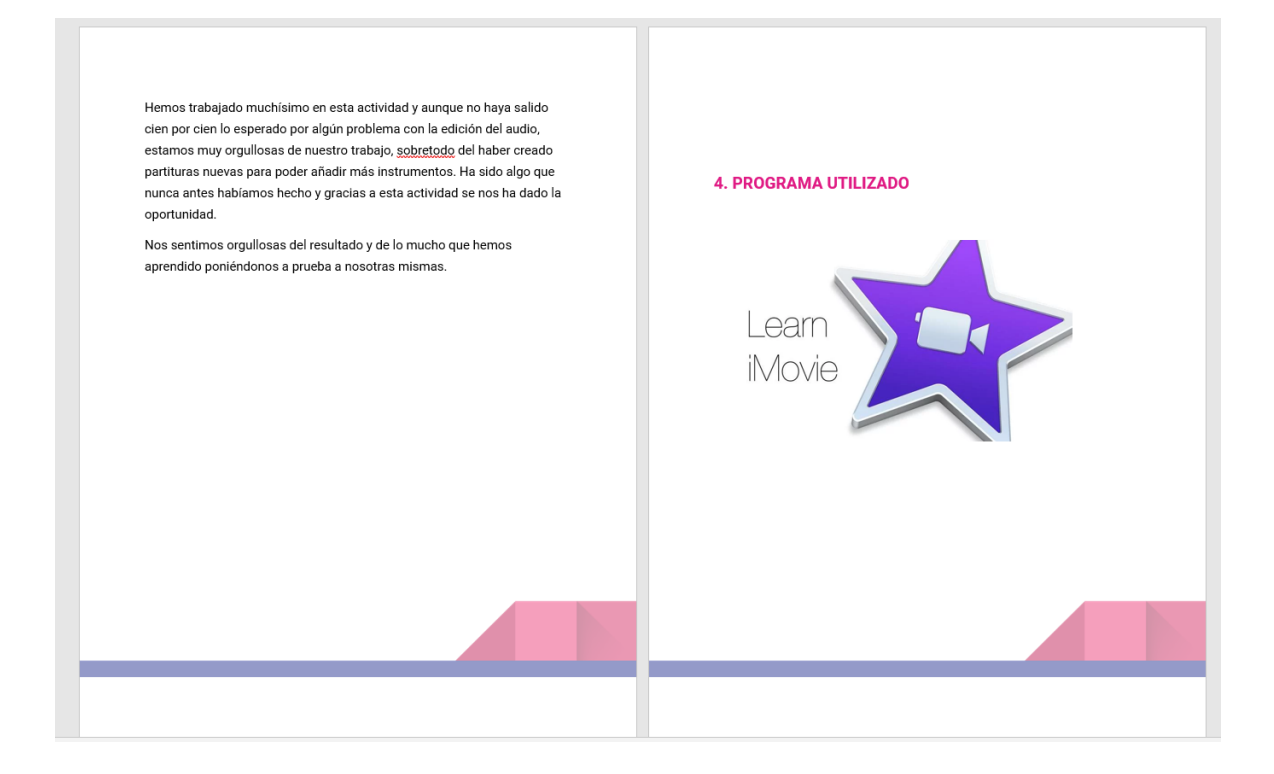

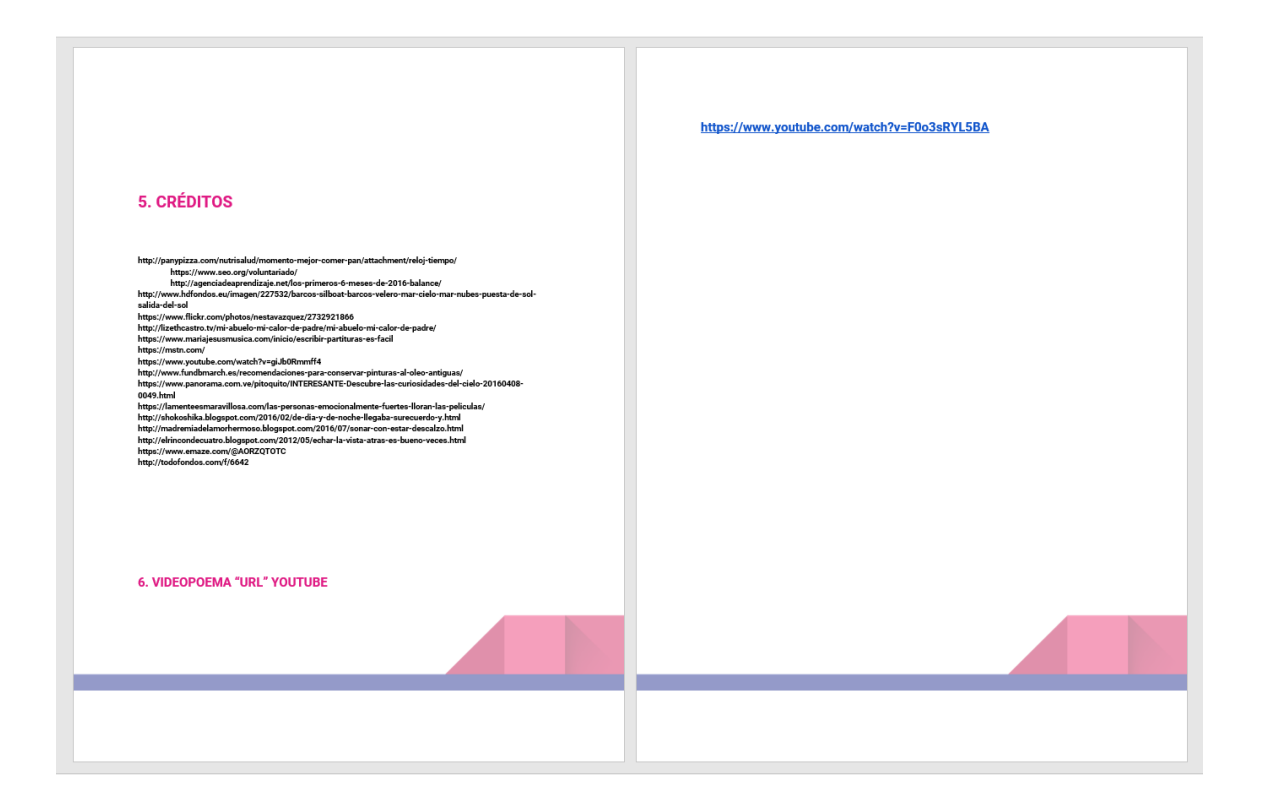

# Confección de la ficha de trabajo sobre la guerra (9-5-2019)

Hoy hemos tenido tiempo para organizar el trabajo sobre la guerra y hemos empezado la ficha que habrá que entregar junto al trabajo.

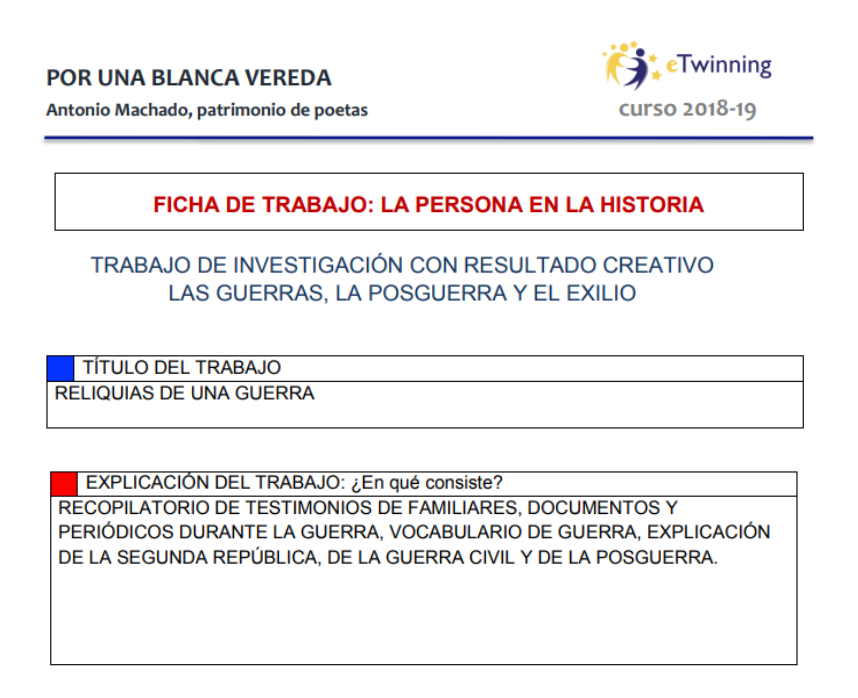

#### EQUIPO DE TRABAJO (PERSONAS Y FUNCIONES)

- Alumno 1: ELISA BERTO GUASP  $\overline{0}$
- Alumno 2: MINERVA ISIDRO PEÑA  $\circ$ o Alumno 3: CELIA SANCHIS LISARDE
- O Alumno 4: INÉS SANCHO GÓMEZ
- o Alumno 5: NEREA TORRES SANZ
- 

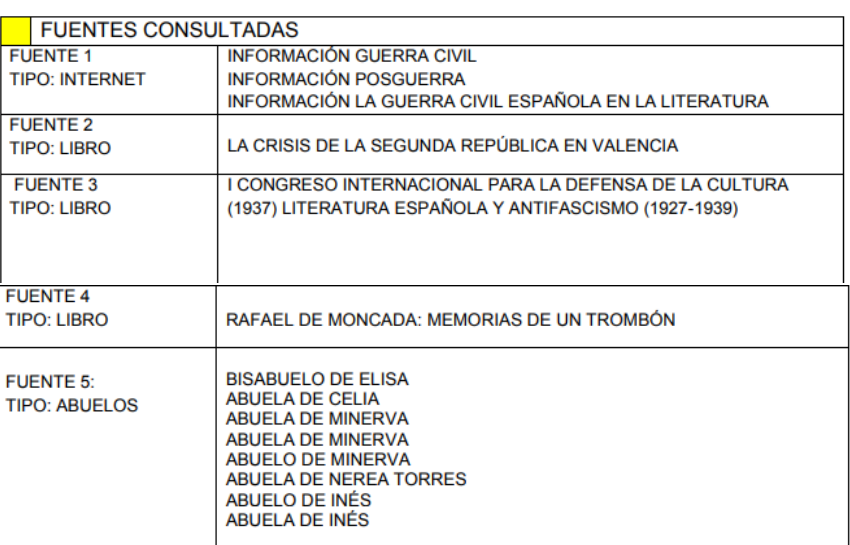

#### VALORACIÓN PERSONAL DE CADA MIEMBRO DEL EQUIPO

CELIA: Me ha gustado mucho la actividad, hemos aprendido un montón sobre la Guerra Civil, la posguerra y el saber trabajar sacando información de muchas fuentes distintas de información.

Considero que hemos trabajado todas por igual y hemos aportado historias e ideas muy interesantes al proyecto. Estamos muy contentas por el resultado final.

ELISA: Me ha parecido un trabajo muy interesante porque el tema de la Segunda República y la Guerra Civil son los más interesantes para mí. He disfrutado mucho buscando la información, no suelo preguntar a mi familia sobre el pasado así que ha sido una experiencia genial.

NEREA T: He disfrutado mucho haciendo este trabajo ya que he aprendido cosas muy interesantes sobre mis abuelos y me he divertido mucho preparando el trabaio. He pasado tiempo con mis abuelos para preguntarles cosas que no pensaría preguntarles por mí misma y creo que es necesario saber cosas de ellos. Pienso que es un trabajo muy útil pero ameno. Estoy satisfecha por como nos ha quedado.

INÉS: Me he divertido mucho preparando las hojas con el café para que pareciesen antiguas y me ha parecido muy interesante este trabajo porque es una manera distinta de estudiar la historia de España y verla desde diferentes puntos de vista. También he aprendido muchas cosas sobre mis abuelos que si no fuese por el trabajo nunca les habría preguntado.

MINERVA: Realizar este trabajo ha sido increíble, nunca pensé que haciendo un trabajo iba a aprender tantas cosas. De verdad que hay que hablar más con nuestros mayores, no sabemos la gran cantidad de cosas que nos pueden enseñar. Ha sido un trabajo con el que he aprendido mucha historia y lo más importante, sin ningún libro de texto.

**RESULTADO FINAL** 

**CARPETA RECOPILATORIA** 

**PROGRAMAS UTILIZADOS** 

Ninguno

OTROS COMENTARIOS PARA LA PROFESORA

Verdaderamente hemos aprendido mucho con este trabajo y hemos estudiado la historia de nuestro país de una manera más divertida. Nuestra parte favorita ha sido escuchar todas juntas las historias que nos han contado nuestros abuelos.

### Respuesta a novedades de twinspace (16-5-2019)

Hoy hemos estado mirando las novedades del proyecto y después hemos comentado lo que nos parecían.

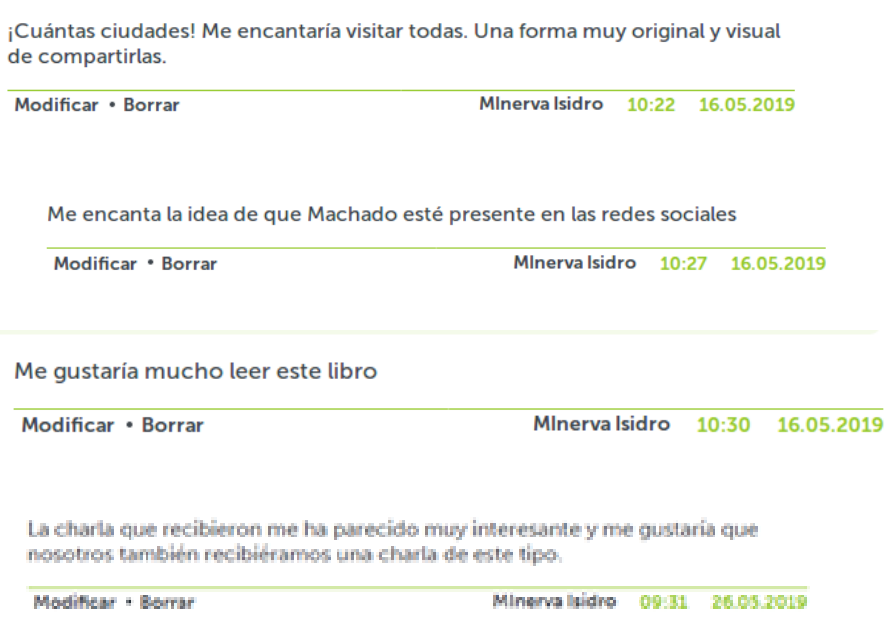

# Trabajo sobre la Guerra Civil y la posguerra

Después de conocer la propuesta de trabajo, en mi grupo decidimos recopilar testimonios, documentos e imágenes de la época y unirlos en una carpeta recopilatoria.

Decidimos hacer la estética del trabajo y de la carpeta como si la hubiéramos encontrado y procediera de la Guerra Civil. Esto nos llevó a un título que también tiene un significado, y el título es ''Reliquias de una guerra''. El significado es tan simple como que consideramos que todo lo que hemos podido recopilar son realmente reliquias que vienen de una guerra y que nunca se han de perder.

Luego todo siguió desencadenando ideas hasta conseguir el resultado deseado.

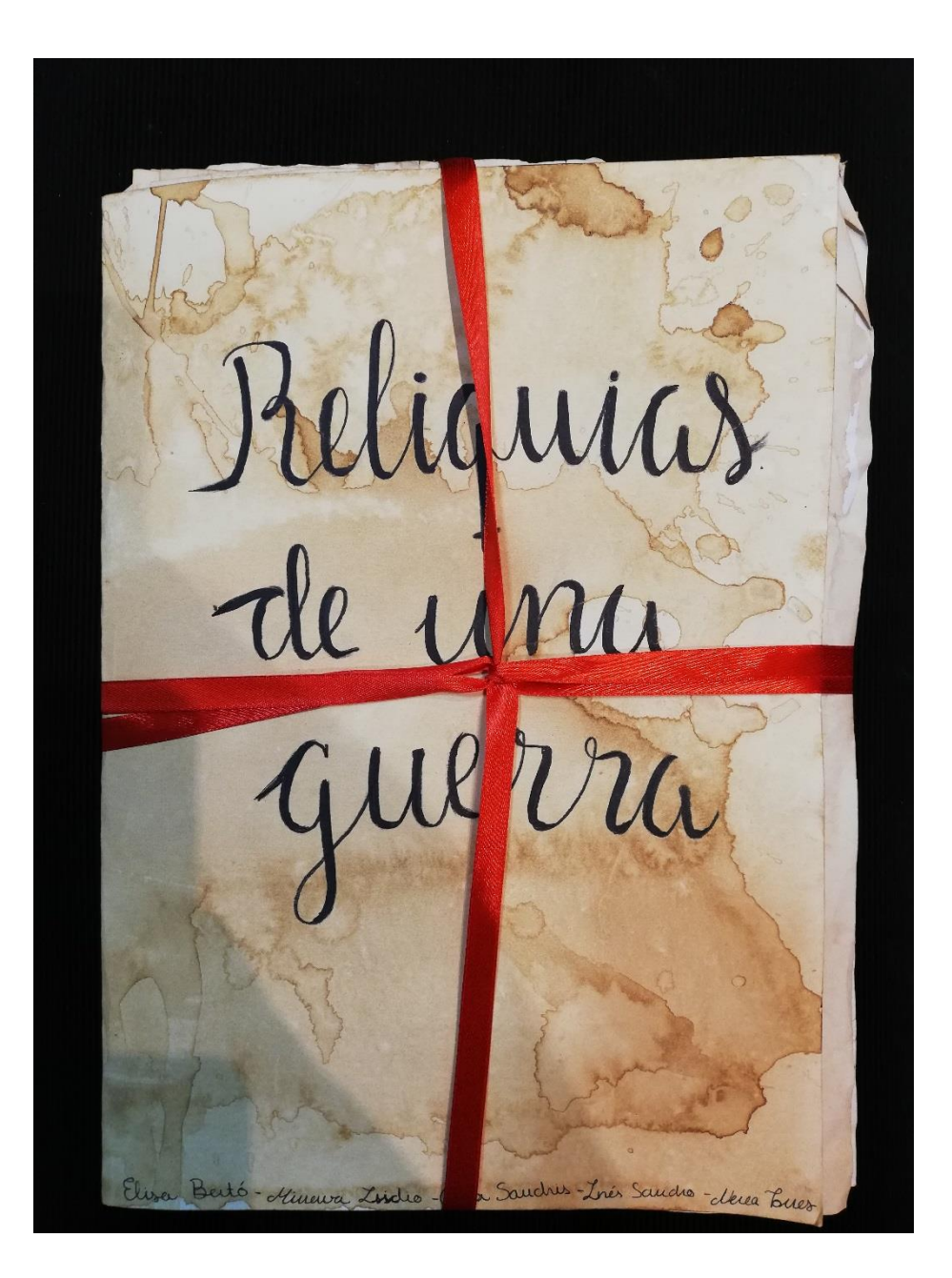

# **Valoración del trimestre**

Las actividades que hemos hecho este trimestre han sido mis favoritas.

Me gustó mucho hacer el video poema. Aprendí un montón de cosas sobre mis compañeras y disfruté realizándolo. Ha sido un tipo de actividad que nunca había hecho y me ha parecido genial poder aplicar cosas como la literatura a la música y las presentaciones audiovisuales.

Por otro lado, me sorprendió mucho que nos llegaran cartas de otros participantes del proyecto y me hizo mucha ilusión. Creo que esta correspondencia entre centros es muy importante en este proyecto

Finalmente, el trabajo sobre la Guerra Civil y la posguerra me ha encantado. Nunca pensé que iba a aprender tanto con un trabajo. Al investigar sobre mis familiares he descubierto muchas cosas que no sabía y que de no ser por este trabajo nunca habría preguntado. Por otro lado, el hecho de juntarnos todas mis compañeras de equipo y contar cada una las historias de nuestros abuelos me pareció super interesante. Creo que todas hemos quedado muy satisfechas con el resultado.

# **VALORACIÓN FINAL**

Creo que este proyecto ha ido creciendo poco a poco y se puede apreciar en las actividades que hemos ido realizando. Me ha gustado mucho participar en él ya que he aprendido mucho de literatura y de Machado, pero también de muchas otras cosas como historia o geografía. Espero poder participar en otro proyecto como este y que cada vez sean mejores.